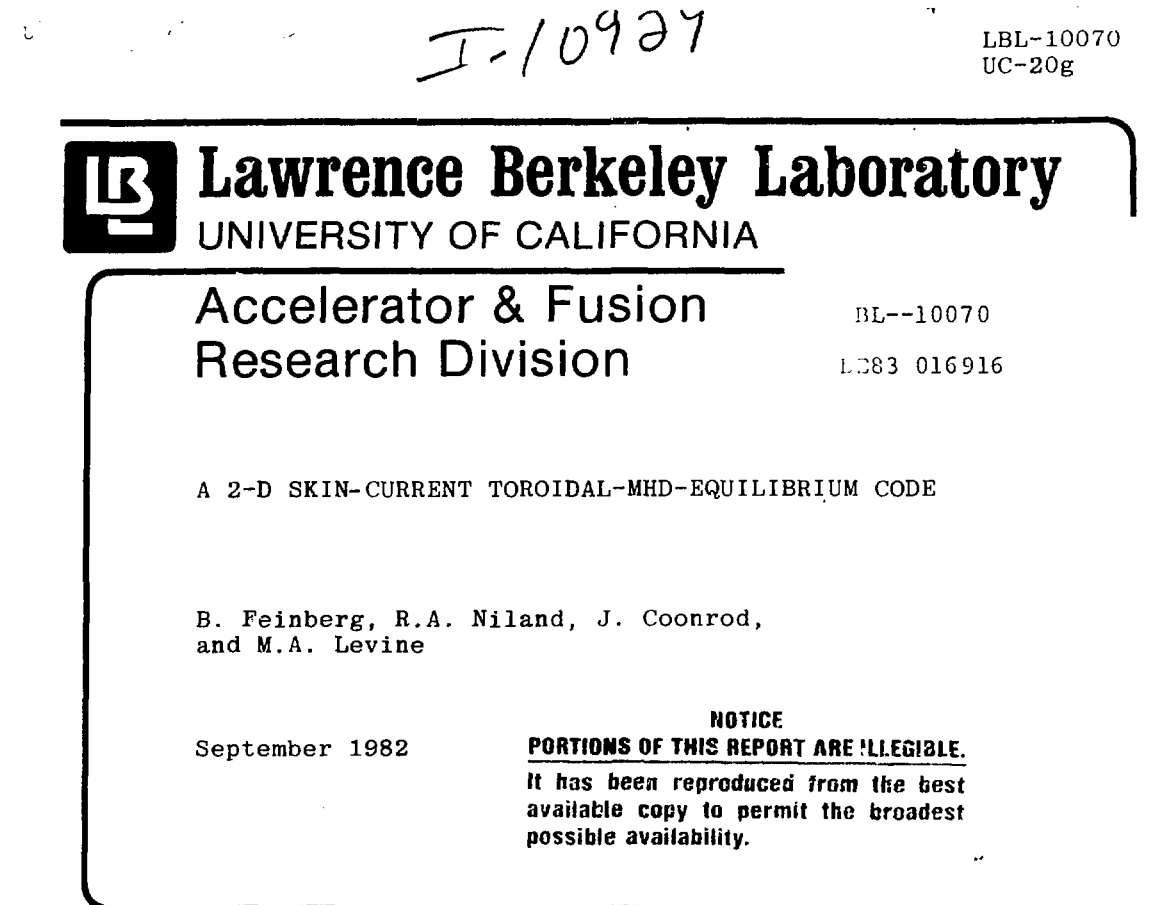

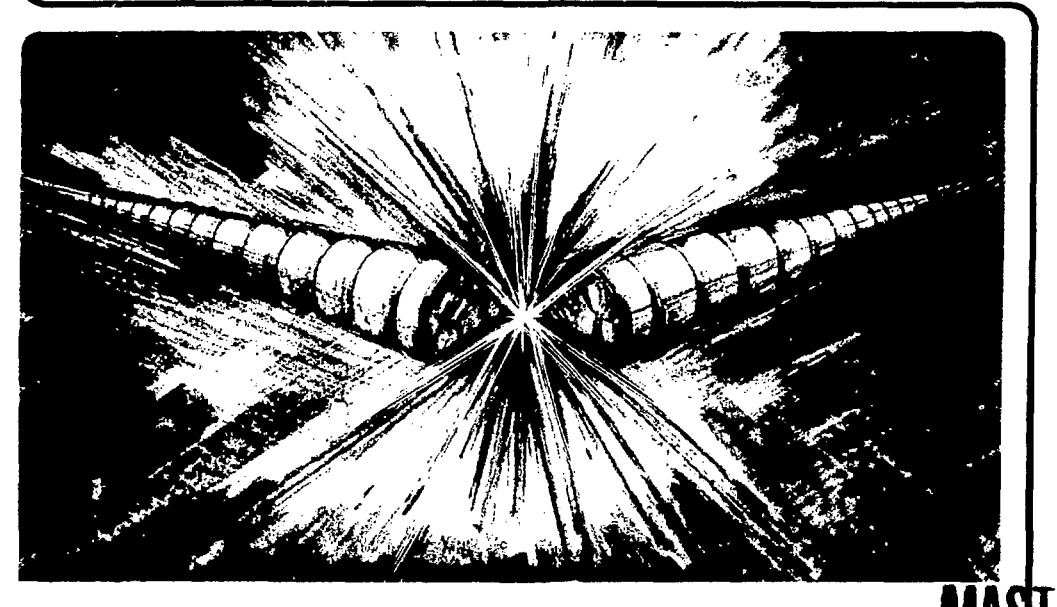

Prepared for the U.S. Department of Energy under Contract DE-AC03-76SF00098

A 2-D Skin Current Toroidal-MHD-Equilibrium Code\* B. Feinberg, R. A. Niland, J. Coonrod, and M. A. Levine Lawrence Berkeley Laboratory

University of California Berkeley, CA 94720

Septebmer, 1982

#### Abstract

A two-dimensional, toroidal, ideal MHD skin-current equilibrium computer code is described. The code is suitable for interactive implementation on a minicomputer. Some examples of the use of the code for design and interpretation of toroidal cusp experiments are presented.

# **DISCLAIMER**

This report was prepared as an account of work sponsored by an agency of the United States Government Neither the United States Government nor any agency thereof, nor any of their employees, makes any warranty, express or implied, or assumes any legal liability or responsibility for the accuracy, completeness, or usefulness of any information, apparatus, product, or process disclosed, or represents that its use would not infringe privately owned rights. Reference herein to any specific commercial product, process, or service by trade name, trademark, manufacturer, or otherwise does not necessarily constitute or imply its endorsement, recommendation, or favoring by the United States Government or any agency thereof. The views and opinions of authors expressed herein do not necessarily stale or reflect those of the United Stales Government or any agency thereof.

\*This work was supported by the Director, Office of Energy Research, Office of Fusion Energy, Applied Plasma Physics Division, of the U. S. Department of Energy under Contract No. DE-AC03-76SF00098.

<sup>+</sup>Present address: University of Sydney, Physics Dept., Sydney, Australia {Present address: Princeton University, PPL, Princeton, NJ 08540

## I. Introduction

An MHD equilibrium code is extremely useful for the design and in terpretation of toroidal plasma containment experiments. Even an ideal skin current model can help determine the location of the field coils for a non-circular plasma, as well as the plasma boundary. The two dimensional time dependent MHD code PATENT' was initially used to study toroidal magnetic cusp formation and equilibrium.<sup>2</sup> Difficulties in modeling the boundary during the formation phase led to the development of this skin current equilibrium code. The ease of running a skin current model on a minicomputer in the laboratory allows the experimenter to make rapid changes in the configuration and enhances understanding of the data.

An interactive computer code has been written to model a non-circular, toroidal,  $\beta =$ ! plasma equilibrium. The code uses a skin current model, with discrete coils representing the skin currents, and is suitable for use on a mini-computer (e.g.: PDP 11-34). Design of two Tormac (Toroidal Magnetic Cusp) experiments, TVB $^3$  and Tormac P-1 $^4$ , and data interpretation of Tormac P-1<sup>9</sup> were aided by the use of this code. The code is simple to use, and with less than an hour's work the plasma equilibrium position can be obtained, starting with the coil configuration and currents, and the plasma pressure. When designing an experiment this procedure can be iterated to provide the desired plasma shape.

The problem can be described as follows. A set of external coils, both toroidal and poloidal, surrounds the plasma volume. Coil locations

and currents are given and may yield *an* equilibrium plasma configuration. Plasma currents are inductively coupled to the external coils, while the plasma position is determined by the balance of plasma and magnetic pressures. The code determines the equilibrium plasma position, if it exists, depending on the initial current in the plasma and the desired plasma pressure.

The plasma is modeled by a set of toroidal current carrying conductors approximately evenly spaced along the plasma border. These currents *are* determined by the poloidal flux function, v , on the plasma boundary and by the external coils . Once the *currents* have been found., the boundary points are moved semiautomatically to satisfy pressure balance. The process is iterated until a satisfactory solution is obtained.

The solution procedure is described in Section II. Section III gives some details of program verification, while two examples of the use of the code are provided in Section IV. Appendix I gives the source files in Fortran IV, while Appendix II includes a user's quide.

## 11. Solu ti*on\_ Procedure*

T he skin current model is based on the static , ideal magnetonydrodynamic (MHD) equations<sup>o</sup> for force balance, alcng with the relevant steady \*tate Maxwell's equations.

-3-

$$
\overline{\nabla} \cdot \mathbf{P} = \overline{\mathbf{J}} \times \overline{\mathbf{B}}/\mathbf{C}
$$
 (1)

$$
(4\pi/c)\overline{J} = \overline{V} \times B \qquad (2)
$$

$$
\overline{\triangledown} \cdot \overline{B} = 0 \tag{3}
$$

Equations (1) and (2) yield

$$
\overline{\nabla} P = - \overline{\nabla} \left( \frac{B^2}{\partial \pi} \right) + \frac{1}{4\pi} \left( \overline{B} \cdot \overline{\nabla} \right) \overline{B}
$$
 (4)

Since the radius of curvature of the field lines, in our case, is much greater than the thickness of the current layer over which the magnetic field changes, equation (4) becomes the usual pressure balance condition,

$$
P + \frac{B^2}{8\pi} = constant
$$
 (5)

Equation (3) implies that we can define the poloidal flux function  $\psi =$ RA,, where *A,* is the toroidal component of the magnetic vector potential.

The iterative procedure used to solve the problem is illustrated in Fig. 1. It basically consists of two parts: computing the plasma currents, which then enables the calculation of the magnetic pressure, and moving the plasma boundary. Each time the boundary is moved, a new calculation of the currents is performed. The magnetic pressures at the boundary are presented after a user supplied number of repetitions, at which time the user can continue the iteration or display the configuration.

-4-

Step A -- The user inputs the display grid size and location. This enables the display of the entire plasma or any desired region. External coil locations and currents, and the position of any fixed closed conductors are also input. Note that fixed conductors are represented by discrete toroidal loops.

Step B -- In a like manner the positions and number of toroidal coils representing the plasma are input, as well as the  $\psi$  value on the plasma boundary. More detailed instructions on setting the  $\psi$  value are included in Step C. If the vacuum field alone is desired, one can branch directly to Step C.

Step C -- The toroidal currents induced in the plasma and any other closed loops are calculated in this step. The poloidal flux is given by

$$
\therefore = \int B \cdot d\overline{s} = 2\pi \psi \tag{6}
$$

The mutual inductance,  $M_{\tilde{i}j} = d\phi_i /dI_j = 2\pi \psi_j /I_j$  can be calculated at each coil location i for each coil j. Elliptic integrals<sup>(7)</sup> are used to calculate  $\frac{1}{3}$  atlocation i for a unit current in coil j. This gives the mutual inductance between the two coils at i and j. A second order polynomial approximation is used for the elliptic integrals themselves<sup>to)</sup>. Once all the mutual inductances are known, one can, therefore, write the matrix equation

$$
\sum_{j} M_{ij} = 2\pi v_{i}
$$
 (7)

The summation is over all currents  $I_j$  and inductances  $M_{j,j}$ , and yields the poloidal flux function  $\psi$  at each position i. Since the value

-5-

of *\p* at the plasma surface is input, *y* at the coil locations representing the plasma boundary is known. The poloidal flux function,  $\psi$ , determines the total toroidal current present in the plasma. If there is no plasma current with the external coils removed, then  $\psi = 0$  at the boundary.

The option of setting  $\psi \neq 0$  in the problem was included so that one could easily model the final equilibrium of a preionized plasma with a toroidal current present before the main external coils were turned on. If one knows the current and approximate extent of the preionized plasma, one can put plasma coils at that boundary, with no external coils, and change  $\psi$  until one has the desired total current. Since the equations are linear, scaling a single trial *\\>* will work. All other toroidal conductors in the problem (e.g.: a cylindrical center conductor along the Z axis represented by a row of circular loops) are assumed to start off with no current, meaning  $\psi = 0$ . The problem is therefore reduced to inverting the mutual inductance matrix, which is accomplished using a Choleski decomposition method. $^9$ 

It should be noted that the inductance matrix is ill conditioned. This means that small changes in  $\psi$ <sub>i</sub> will produce large changes in I<sub>i</sub>. Another way to express this is that there is a large collection of currents  $I_i$  which come close to satisfying the equation. Physically, this can be seen by looking at two coils close together. The exact division of currents between them is unimportant, only the sum of the two currents matters in determining  $\psi$ . Fortunately we are only interested in using the entire collection of currents to determine the field magnitude, and not in the values of the individual currents.

-6-

Step D -- The magnetic pressure at the plasma surface is calculated in this step. Radial and axial components of the magnetic field at each plasma boundary coil location are summed over all the current carrying conductors. To avoid the large perturbation in the field due to the current in the coil at which the field is being measured, that current is temporarily set to zero. This procedure eliminates some of the error introduced by having discrete coils instead of a distributed surface current. A numerical test was made of the effects of setting one coil's current equal to zero. The change in field at any one coil, measured by using graphs of  $|B|$  vs R and  $|B|$  vs Z on a 10 cm x 10 cm grid, was less than 2-1/2 percent. All the plasma coils from Fig. 3b were tested in this manner. Considering the simplicity of the discrete coil model this *accuracy* was deemed sufficient. The ill conditioned state of the inductance matrix causes large variations in coil currents for smail perturbations in the plasma boundary position. At each coil location, however, the poloidal field is due to the currents in all the coils, and this sum is not greatly disturbed by the ill conditioned matrix. As a check, the plasma currents of Fig. 3b were changed by altering  $\hat{w}$  at the boundary. The total plasma current was changed by 5 percent, resulting in a maximum individual coil current change of 24 percent. The  $|B|$ value at any coil was changed, however, by less than 0.5 percent.

The toroidal field is calculated at each plasma surface location, using the value of axial current supplied initially. Diamagnetism of the plasma is assumed to result in the poloidal currents needed to prevent the toroidal field from entering the plasma. A simple argument shows, at least for the Tormac case, that the toroidal beta has little

-7-

**influence on the plasma equilibrium shape. For the more realistic case with toroidal field present in the plasma, the pressure balance condition can be written as** 

$$
P_0 = nkT = (B_T^2 + B_p^2 - B_{T1}^2)/8\pi
$$
 (8)

where  $B_{Ti}$  is the internal toroidal field. Since all currents and **pressure drops in this model are at the surface, both the internal**  toroidal field B<sub>Ti</sub> and the external toroidal field B<sub>T</sub> are inversely **proportional to R, the major radius. At the innermost radial boundary position, R <sup>Q</sup> <sup>&</sup>gt; the poloidal field, B<sup>p</sup> , is negligible in a bicusp such as Tormac. One can therefore write** 

$$
8\pi P_0 = (B_{T_0}^2 - B_{T_0}^2)
$$

**Equation 8 can be written as** 

$$
8\pi P_0 = (B_{T_0}^2 - B_{T_0}^2) \qquad \frac{R_0^2}{R^2} + B_p^2
$$

**Therefore** 

$$
B_p^2 = 8\pi P_0 (1 - \frac{R_0^2}{R^2})
$$

and B<sub>p</sub><sup>2</sup> is independent of the internal toroidal field B<sub>Ti</sub>. For **simplicity the internal toroidal field is therefore assumed to be zero in this code. The magnetic pressure at each location is the sum of the squares of the poloidal and toroidal field components at that location,**  divided by  $8\pi$ .

**-8-**

Step E -- Once the magnetic pressures are calculated, they are compared at each boundary location with the desired plasma pressure, which is input at this point. The boundary currents are then displaced normal to the surface by a distance proportional to a user supplied step size times the difference in pressures. For each coil position the outward normal is calculated by obtaining the line connecting two adjacent boundary points, one on each side cf the point of interest, and using the perpendicular to this line which intersects the original coil position. Each outward perpendicular is normalized to a unit length. Boundary coils are moved outward if the magnetic pressure is less than the desired plasma pressure, and inward if the magnetic pressure is too high. The magnitude of the displacement is proportional to the pressure difference and the user supplied step size. Next, symmetry about the midplane is assumed. So all boundary coil positions are averaged with their mirror image coil positions to minimize the accumulation of errors. Steps C, D, and E are iterated the number of times desired, and the plasma boundary coil positions and magnetic pressures are then listed. The user may go on to Step F displaying the plasma, input a change in a coil location directly, or continue the convergence process with a new step size and repetition number.

In addition to this semiautomatic method of boundary coil movement, provisions have been made for direct input of new coil positions. This is especially useful for keeping the coils approximately evenly spaced along the boundary. Since the coils are meant to represent a surface current, even spacing between coils is desired. The distance from one coil to the next is displayed along with the pressures to help the user adjust the spacing.

-9-

Step F -- A variety of options are available for displaying the plasma and field configuration. Two basic types of displays are available, contour plots and graphs. Contours of constant  $\psi$ , or poloidal magnetic field lines, are available as well as contours of constant  $|B|$ . The user determines the range of  $\psi$  or  $|B|$  to be displayed, as well as the number of contours in that range.

Graphs of  $|B|$  as a function of the radius R and a particular axial position Z can be plotted, along with  $|B|$  as a function of Z at a particular radius R. All of th:-..e displays *can* be presented for the vacuum field as well. When the plasma is displayed, the boundary coil locations and the vacuum coils are shown by "X"'s. It should be noted that any region of space can be displayed. The program calculates the  $\psi$  and |B| values on a 40x40 grid . This R, Z grid has an arbitrary origin and gtid spacing which enables the user to concentrate on the entire configuration, or any desired portion thereof. Note that  $\psi$  is calculated as described in Step  $C$ , through the use of a second order polynomial approximation for the elliptic integrals.', $^{\circ}$   $\,$   $\,$   $\,$   $\,$   $\,$   $\,$   $\,$  is calculated from the  $\Psi$  values using  $\vec{B} = \nabla \times \vec{A}$ , with the space between grid points as the step size. A central difference formula is used, with the error fourth order of the step size.<sup>10</sup>

## III. Validation

An important part of designing a computer code is testing the validity of the results. Two methods were used to verify this code's solutions. Simple external coil configurations were input, and the fields produced were checked against analytic solutions at a number of grid

**-10-**

points. Since the same method of calculating the fields is used repeatedly in the program, this check is essential.

As the configuration can be examined during convergence, the magnetic pressures at each boundary point can be printed. If the code is working properly these pressures should converge to the desired plasma pressure, which is the case. A check is nude by starting with two different sets of initial conditions and observing whether they converge automatically to the same final configuration. Figures 2a and 2b show two quite rjfferent initial configurations. The final solutions *are*  shown in Figures 3a and 3b, respectively. The convergence to the same solution is quite good for these cases, taking into account the uneven coil spacing. With *manual* spacing of the coils parallel to the boundary the solutions woulo converge even more closely. It shoulo be recalled that this program is intended as an experimental design and oata interpretation aid, and thus agreement to a few percent in pressure is sufficient. Note that the agreement is in the boundary location ana boundary pressures, and not the individual coil currents. This is due to the ill conditioned inductance matrix. Since the coils *are* actually fictitious, this discrepancy is unimportant.

## IV . Applications

This computer program has been usee extensively in our group, principally by experimenters wishing to design or mouify experiments, or to assist in oata analysis and interpretation. Two new experiments were designed, Tormac VB $^3$  and Tormac P1 $^4$ . Tormac P1 was built and operated, and the computer code played an integral role in the interpretation of the experimental observations.<sup>5</sup>

-11-

**Tormac VB design presented some special problems. The goal was to**  build an experiment about the size of Tormac IV<sup>11</sup> (15 cm major radius) **but with the vessel walls removed from the cusp locations. Fig. 4 shows the plasma, poloidal field lines, and vessel configuration. Since the plasma modifies the field, and the vessel extensions must be small in width to allow the proper coil placements, calculations were made to determine the desired vessel shape and coil currents. Fig. 5 shows the vacuum field for comparison.** 

**A second example of the use of this code was in data interpretation. 5 Particle flux out the cusps was measured in Tormac P-l. As shown in Fig. 6, tracing the field lines back to the measured plasma**  location gives information about the width of the plasma boundary (or **sheath), and the total plasma current. For comparison, Fig. 7 shows the vacuum field configuration. The extensions of the cusp field lines from the location of the main body of the plasma do not fall near the measured flux** *for* **the vacuum fields. The code was also used to aid in the interpretation of interferometer data. Modeling the plasma by adjusting the boundary and** *tp* **to conform with the observed radial position enabled an estimate of the plasma width in the axial direction. This was used to determine the number density from the line density.** 

# **V. Conclusion**

An interactive skin current equilibrium code has been described. This code models idealized MHD equilibrium configurations of non-circular toroidal plasmas with sharp boundaries. Experimental design and data interpretation have been aided through the use of this code, which is quick and simple to implement on a minicomputer. Experimental design changes can therefore be rapid<sup>1</sup> y planned by the experimental group.

**-12-**

## References

- 1. S. C. Jardin, J. L. Johnson, J. M. Greene, R. C. Grimm, J. Comp. Phys. 29, 101 (1978).
- 2. A. Sleeper, H. L. Berk, S. C. Jardin, Bull. Am. Phys. Soc. 23, 859 (1978).
- 3. B. Feinberg, J. Coonrod, M. A. Levine, Bull. Am. Phys. Soc. 23^ 859 (1978).
- 4. L. Soroka, M. A. Levine, B. R. Myers, Bull Am. Phys. Soc. 23\_, 860 (1978).
- 5. P. A. Pincosy, B. R. Myers, M. A. Levine, B. Feinberg, R. A. Niland, L. Soroka, Lawrence Berkeley Laboratory Report LBL-10453, also submitted to Phys. Fluids.
- 6. F. F. Chen, Introduction to Plasma Physics, (Plenum Press, New York,  $1974$ , p.  $175$ .
- 7. W. R. Smythe, Static and Dynamic Electricity, (McGraw Hill, New York, 1950), *p.2W.*
- 8. J. Hart, Computer Approximations, (John Wiley, New York, 1968), p. 154.
- 9. D. Kershaw, J. Comp. Phys., 26\_, 43 (1978).
- 10. M. G. Salvadori, M. L. Baron, Numerical Methods in Engineering (Prentice Hall, Englewood Cliffs, N. J., 1961), p.86.
- 11. K. Greenwald, Ph. D. thesis, Univ. of Cal., Berkeley (1978); J. W-Coonrod, Ph. D. Thesis, Univ. of Cal., Berkeley (1978).

**APPFNDIX I** 

Ċ SODERR FOLAPC FTN RREER U--------VAIN PROGRAM TO CALCULATE AND DISPLAY PSI AND MOD B C-------FOR AN FRBITRARY SET OF CURAENT LOOPS. USE PLANTRE ODL TO LINE C-------THIS PECGRAM WITH SUBPROGRAMS EPSICAL.BBFF.FCURR. -----BDRAU AND SPLIN, AS WELL AS GRAF AND WONTURB. ------THIS PROGRAM HAS THE CAPABILITY OF MODELING THE PLASMA -----REUNDARY BY COILS VHOSE CURRENTS ARE CALCULATED AS A FUNCTION UNHEREARCE POSITION IN THE SUBPROGRAM EPLIN. C-------THE PROGRAM USES A 40 X 42 GPID. WITH AN ARBITRARY STEP C-------312F IN EACH DIPECTION, AND ARBITRARY STARTING POSITIONS. PPCGRAM &PLAPG **FIAL IL 63)** COMMON/BEK1/RE(50), ZE(50), IL, NE, IPEAME(8), PSIØ  $UCMMON/6LZ2/4E(50)$ ,  $UZ(50)$ ,  $VI(52)$ ,  $NU,IVANR(3)$ COMMON/3LK3/ACR(5%), ACZ(5%), ACI(50), NAC, ICCAME(8) COMMON/BLK5/IPSAMT(8), CURZ, IFLG, JFLG UCMMON/BLKF/RSTEP.ZSTEP.IRSTRT.IZSTRT  $CCNMON/8LKP/P(EA), RN(EA), ZN(SA), DLE(EA), PL$ DATA IRX, ICO, IPL, ICP, NF, MI/2KEX, 2HCO, 2HPL, 2HCP, 2HNP, 2HNI/ NARES, IGHS, OWNSNAFT, IGI, DV ATAS  $IGS = 31$  $I3L=7$ 1PLFLG-2  $\hat{C}$ C-------JAPUT TRID INFORMATION  $\mathbf{z}_\mathrm{p}$  $\vee$ *LLL* TV $\vee$ L TYPE 35.1GS  $\overline{3}$ ROBMAT(1X.A1. IMPUT START R. FND R. STARI Z. MND Z (CN.23:0.00)  $\sim$  $1 - 22.231$ READ (5,42, FPR-32)IPSTRI, IREAD, IZSTRI, IZEND  $\mathcal{L}_{\text{out}}$ FCRYAT (4I4) RSTEP=(IREND-IRSTET)/42. ZSTEP-(IZEND-IZSTPT)/42. C--------INPUT CENTER CONDUCTOR 1725 52 Ġф  $\leftarrow$  0. PORMATIC INPUT CENTER CONDUCTORIAL TFLG-3  $\cup$ FII  $\cup$ OII(1,IOUAYF,IUR,AUZ,FUI,NAU)  $IF(M...0.16.2) If FLP1$ ------INPUI EXTERNAL COILS  $U - 1$ エアウエーテク FORMAT AT INPUT EXIEENAL COILS'A)  $\mathcal{L}_{\mathcal{A}}$ Ą C-------INPUI Z CUPPINT **TYPE 75**  $\mathcal{L}_{\mathcal{L}}$ PORMAT( '' ENTER Z CURPENT (ABAMPS) (19:3.34) ',\$)  $7:$ E-40HE . 75. ERR 76 IOUPZ FOR PAT (211.3) 72

```
Ĉ.
 0.6 Left = 0.1gin<br>T
             TIE: 82
             PORTRI ( INPUT PSI FILENAME OF "NO"?".$)
- 1
             83AD(5, 4, ERR 30) IPSAYE
             EC<sub>n</sub>Mn<sup>o</sup>(542)\frac{1}{2} and
             If (IPSAFF (1), NE, NO NJELGE1
 Neews - - Particulies SEUPION
\omega^{(2)}TYS -7.145ARRAMATA AIN,171,191 PIZZBRA,9P VAANGE PIZSMA,NF=NEW<br>11 Fiiríoí Ni New 7 Charent,Co-coils Cniz,RX=FXIT (,$)
\sim \epsilonSAMI PURPIRE REPORT
             -7 - 21 (1227)
 \mathcal{Z}(\mathcal{I})Willevel
             ti Mordixmitry acto es
             \frac{1}{3102} \frac{1}{24} \frac{1}{310}IREN MOLEOLIPLESOTE 183
ÎΣ.
             In the Clini [38] GOTO 200
             LE (NUMBLELLNE HGO10 132)
             IPHACYDIELAIDGOTO 77
             TERNORIAS.ICONOCIO 280
Prresseri PUD PDASKOR GRI VUHABN<mark>IS</mark><br>1941 - JOADD PDIXA
             182313-1
             TYP, IFF, ISS<br>POPMAS (18,161, OI TISPLAY COMMIGGRAIION, BRARRANGH (,KN
ti p
\mathcal{M}(\mathcal{G})THE F.W. REL 1651NOVA
             INVARIE.F., PRU 4070 88
             วิทธิมี กลุ่มจะเห็
             1.71 - 4December (25) your collage by S. Girl CTRRPN13 S. DRAW
Turn of terrellistical iffer Civ, 103
            16884711X,111, 11VHL PLASMA FRROBE GLANGING PLASMA')<br>In IPIRILICLE (1901) 88
\pm 1.2\begin{array}{lll} \mathbf{v}_\mathcal{B}^{-1} \mathbf{1} & \mathbf{1} \in \mathbb{R}^{n \times n} \\ \mathbf{v}_\mathcal{B}^{-1} & \mathbf{1} \in \mathbb{R}^{n \times n} \end{array}\sim 10^7\mathbb{R}^{d \times d} .
           าวรถถ้าหนึ่ง
ki,
             1334 180,103
             ALA TE, WINER CERTROMI
             IRANOMÓLA - IRENGOTO EL
             ລ້ວງງິນ <del>ຊີວິ</del>ລາງ
               \lambda . To
             \sim 10^{-1}
```

```
\frac{1}{2}Ù
\frac{3}{5}---- SUPROUTINE TO FNT&P GOILS
              SUB: OUTIVE COIL (M.NAMF.RL.ZL.IL.NL)
 \mathbb{C} – \mathbb{R}M_1 \curvearrowright \rightarrow \text{I} \curvearrowright \text{I} \subseteq \text{I} \subseteq \text{I} \subseteq \text{I} \subseteq \text{I} \subseteq \text{I}2 - -SET S INPUT R.Z FILE
              AF A OUTPUT R. Z FILE
u - -\frac{1}{\sqrt{2}} = \frac{1}{2}Y: \mathbb{Z} \rightarrow 0UTPUT R.Z.I
             FEAL IL 50), FL(50), ZL(50)
             INTEGRR NAME(A), INAME(8)
              DATA NO EHNOZ
              16.5:71IF(Y, r0, k) G C T C 393THIY.RQ.3030TO 200
U
C--------INPUT DATA FILE
             EYPE 15
1<sub>1</sub>SCEMATIC COIL DATA FILE? (NAME OR NO) (.$)
1<sub>0</sub>\texttt{FFAD(E,23,ERF,13)INAME}ΣÙ
             FORMATIFARY
\mathbf{v}2 + \cdots + \cdots + \mathsf{A} \circ \mathsf{A} \circ \mathsf{G} \mathsf{H} \quad \mathsf{IF} \quad \mathsf{NO} \quad \mathbb{P}\mathsf{IL} \mathsf{3}.IF(INAME(1).R. MO' GO TO 50
                0.022113N = N + 1\epsilon^+ \leqTOALL ASSIGN'1.NAME.16
FEAD (1.25. Sha. 10) NL
Φ'n
             ROBMAR (TP)
             \mathbb{R}^nAD+1,70,752 10)(SL+1+,ZL(I),IL(I),Im1,AD)
             NGEMAR (3910.5)
\mathcal{F}_{\mathbf{V}}\tau g
             CALL CLOSE(1)<br>PRTURN
Ù.
        =-JU S^T - E^T + Z\mathbb{R}^{\times}AD (1,25,273m10)NL
ΖY.
             POAD(1,4c,1PR-1,1(AL(I),7L(I),I-1,VL)
             705 \times 57 (742)4\sigmaCALL CLOSE-11
             平平野日本人
\ddot{\phantom{a}}
```

```
C--------INPU" DATA AMD FRANCH IF JUST K AND Z
 \circ.
                 IF(~.80.1)GOTO 250
                  TYP: 55
                  RORMATIC ENTER NUMBER OF COILS (EG:19) (.$)
 \mu_{\rm t} \mu_{\rm t}READ(5, 25, 1.1-50)NL
 F_{i}エマロン・トウ
                 P(A|A|P' \cap T'') Whife P(C|M), Z(C|M), I(AB|AMP) (EG: 5.21, 1 \in \mathbb{F}, 50.5) (.5)
575737(5, 52, 526, 56) (RL(I), ZL(I), IL(I), I=1, NL)
 \hat{a}C-------CUIPUT DATA FILM
\mathcal{P}\mathcal{Q} is
                TPF-21VRORMAT ( OUTPUM DATA FILENAME OR "NO'? (,$)
21<sup>2</sup>14(INAME(1).FU.NO) RoTURN
                     50 212 1=1.8
\frac{1}{6} 1 \frac{1}{6}NAME (I ) - IN AME (I )
                 VFLL A3319V(1, NFM; 16)1 - 1T (1 - 25) N<sub>L</sub>\forall \texttt{MIPS(1,30)} \; \forall \texttt{MID(1),7L+I',IL(L'),I=1,NL)}VFLI VLCSER(1)ARTHEN
 \ddot{\cdot}\begin{smallmatrix} \mathsf{u}=\mathsf{w}=\mathsf{u}=\mathsf{v}=\mathsf{v} \end{smallmatrix} \begin{smallmatrix} \mathsf{v} \mathsf{v} \mathsf{v} \mathsf{U} \mathsf{T} & \mathsf{v} \\ \mathsf{v} & \mathsf{v} \end{smallmatrix} \begin{smallmatrix} \mathsf{u} \mathsf{v} \mathsf{v} \mathsf{V} \\ \mathsf{v} & \mathsf{v} \end{smallmatrix} \begin{smallmatrix} \mathsf{v} \mathsf{v} \mathsf{v} \mathsf{V} \mathsf{V} \end{smallmatrix}TYP: EE
2.1 - 7A AD 5,25,788 25% \VL
                 IF ( * L. * ) . V (R & DURN
                 TiPe Rew
空空台
                 \{x_1, x_2, x_3, x_4, x_5, x_6, x_7, x_8, x_9, x_1, x_2, x_3, x_4, x_5, x_6, x_7, x_8, x_7, x_8, x_9, x_1, x_2, x_4, x_5, x_6, x_7, x_8, x_9, x_1, x_2, x_4, x_6, x_7, x_8, x_9, x_1, x_2, x_3, x_4, x_6, x_7, x_8, x_9, x_1, x_2, x_3, x_4, x_6, x_7, x_8, x_9, x_1, x_2, x_3, x_\mathbb{Z}^{\mathbb{Z}^{\times} \times \mathbb{Z}^{\times}}-5449'n, 45,736 255)(RL(1), ZL(I), I=1,6L)
\ddot{\phantom{1}}CONNECTION FROM A ANY 7 PARA RISA
                11799.010
\mathcal{O} \times \mathcal{C}PURCH 27, FPE 2731INAME
                 IP (IKANSKI), LEATHONEPING
                     20.710.11.4-2.3 - 1しゃく アキシオ デートできひをくすう
                 1415 / 433135 11, 8488, 165
                 ທີ່ຫຼັງ ການ ທີ່ເກີດໃຫ້ ແລ້
                 | 1 | 1411.<br>| 151 | 151 | 171 | 17<br>| 171 | 17
                 \sim 6\%
```

```
C
\mathbf{v}C-------FUNCTION SUEPOUTINE FOR ALLIPTIV INTEGRAL K
S---------RF. J. HART, COMPUTER APPROX., 1968.JOHN WILEY, NY, P.154
          DATA A, B, 0/1.38t2944..111969ft..??2532333/
          DATA R.F.G/.F..12134863..028874723/
          Y - 1 - YIY(Y, LY, 1, I-4)Y=1, I-4D = A + Y + (B + Y + C)受用医平平率 (中平平等低)
          FLX = P - ALOG (Y) * 0RETURN
          EN D
\mathbb C\mathcal{C}------FUN-TION SUBPOUTINE FOR ELLIPTIC INTEGRAL E
\mathbf{u}C-------Prr. J. HART, COMPUTER APPROX., 1968, JOHN WILDY, NY.P.154
          FUNCTION ELLIX)
         DATE A, 4, 0/1., .46321053, .10773575/
         DATA R.C/ 24527397. 241253211/
         Y - 1 - YI*IY, LT, 1, T-4, I-1, h-4Fe<sub>4</sub> + Y<sub>2</sub> ( 4 + Y<sub>2</sub> )
         0 = Y - 1 F + Y + C7L - 2 - 4LO3(V) \times CSECURN
         平板自
```

```
Ċ,
         "中国家家的一句美艺术的,学生为一家家族家族
CHHEFFE-HISRE FRONRMINES COIL LOCATIONS AND PLI DETERMINES CURRENTS
\mathbf{C}CURPORTINE PIT(M1)
C = --M1=2 → INPDS PDASMA
         NI=1 > VEANGE PLASMA
u = -1\zeta = -Alsk N VACUUM (CENTER CONDUCTON CURLENTS)
C - -IFLURE > CENTRE CONDUCTOR PRESENT
\downarrow \sim \simIREGEN J AC VENTLE CONDUCTOR
\sigma_{\rm c}FRAD IL 50).P 50).RN1(50).ZN1(50).DDE(57)
         TITESHE KON(BV),KNOT(5)
         CONTONY GENEZAPE(50.,ZI(57),IE,NE,IPEAME(8),PSIP
         COMMON ASSESSMENT CECED .CITAR ( NO.IVAME(A)
         USNYCN/BIKZ/AUG(50),AUZ(50),AUI(50),NAU,IUUAYE(*)
         CUMMON/55K5/18SAM5(8),CUPZ,IF50,JFB19
         CONSONAREKRAR . RN1, 2N1, DIE, P1
         UC YMC 1 / - LER / BB . B3
          1.4196 , 1.33 , \lambda 30/3 /3 , 14159 , 21, 27,
         141 - 7CHEFFEFE CONDUCT OF LEA VONDULOR VORARITS (SIMILER VONUYS) OVIY
         IP Y1.2 .2 .000 . IPLP.F. .0002I1 0URR $09,507,501,040,050,3.0
         FRANCISCO PRINCIPI
 (HHHHHHH) () (GANGER PILSMA DO TO 4.
         医血管增长 经利用的 不可见的过去式
\sim\pm v \geq v \pm 1.
\frac{1}{2} .
         HARMATH (SINTET E3I AI PTARMA RURRADE (RR:1.85) ()
11
           MESSAGE HARRIS
17-0.014753311174media aaagrigt jil voorbrame
           27.11.1FLID
                   \mathcal{F}_{\mathcal{A}}it Dal
           I\subset I\hookrightarrow \mathbb{R} .
\pm .
         UPET COTE(1,IPIPMR,PU,IL.IL.NT
\frac{1}{\sqrt{2}} .
UHHHHHHHUITU DA SE PANG MA AMP OKMARE COMPACION USARRNES
\Delta \sim 1\langle \cdot, \cdot \rangle_{L} < \langle \cdot, \cdot \rangle_{L}é.
         INVERSORM LI OASS OUFFREN, ZU, IS, NE, NE, PSIW)
         J-1110-121.1-0070 R
P.
```

```
PLASMA S CENTER CONDUCTOR
C = -N.P = N L + N_H UDO 25 I=1.NAC
                      A = NL + IRL(X) = A \cup R(I)ZL(X) = ACZ(I)25CONSINUE
               UALL UURR(RL.ZL.IL.NT.NL.PSI@)
                  DO 37 I=1.NAC
                  X = M T + TA \cup I' I := IL(K)R L(X) : 2.2L(X)=0.
                  IL(X)-Z.
32
                  CONTINUE
Ĉ
U--------USLUULASE PLASMA PRESSURES
                  DO EM KA1,WI
\Delta<sup>7</sup>
                  71 = 6 + 1K\mathcal{D}^{-1}K=117(3 - 0.1) 32 = 1.IF(3.42.NL)<1-1
                  P(3) = 7.
                  2N - 2T + ZRN = RL \cdot KPZ \leq P<sup>T</sup> \cdot I L (K)IL(X - 3).
                  CALL RPBICG ZM.RM.PL.ZL.IL.NL.K)
                  IL(K)-IXYPI
                  BPL = BRBL1 = B\cup all \cup \cup \cup \cup \setminus \setminus 
                  b^{p}1 = 37 + 791B21=B2+B21
                  IF(IFL..EC.1)GOTO 45
                  CALT HPSICO(ZM, BY, 4CR, 4CZ, ACI, NAC.K)
                  B - 1 - 3 - 1 + B +371 = 321 + 37BT=2.*CURZ/PM
41P(X) = P(X) + P + 1 * * 5 + 37 + * 77 + R5 * * 57 / (247 + 14153)PL57/Z = 508T ((PL(K1)-RM)**2+(ZL(K1)-ZM)**2)
\Gamma_{\rm c} . \GammaCONTINUE
              IP(IFG.RD.2)GOTO 100
              Ir (IEG. NE. NEG 1GOTO 222
```
ð

```
C--------ILINT OUI PIASMA MODEL AND PRESSURE
                    1YEE 117, ISL, IVAME, IPLAME, ISCAMM, CUPZ
1: \thereforeFORMATIIX, 1A1, 'FILE-', 8A2/' PLASYA=', 8A2/' CYOND=', 8A2
 1131/7 < 2 CURP MMT \{89.3\}C C 122 111, (NL+1)/2T'?F 125, I, PL(I), ZI(I), IL(I), 2(I), LL5(I)
                         CONTINUE
 1 \geq c125IF(M1,FO.AlargURN
\simC-------INPUR CLANGES IN PLASMA POSITION
                   A YRRA 140, YE.<br>AMERIA A YO DHAMGRAPHON, OBANGA LINROL A ARA OGINS (PITALLA, 1911)
13<sub>v</sub>きゅび
                    1 7 4010 CHANGER IN 207 1
                    100729 145,36
                  ! \cdot \circ1.72 - 73.78<br>기원라 (1698)
32.4
                   \frac{1}{2} \hat{C} \hat{A} \hat{B} \hat{C} \hat{C} \hat{A}, (if any uspected, \hat{B} \hat{C} \hat{C}), \hat{C} \hat{C} \hat{C}), (MS: 5,14.52, (in)()
\left\{ \left\vert \sigma \right\vert \right\}1 \leq \sqrt{4.9976} 2479.318 10.9999 + 12.0\begin{bmatrix} 0 & 37 & 14 & 14 \\ 0 & 0 & 14 & 14 \\ 0 & 0 & 0 & 0 \\ 0 & 0 & 0 & 0 \\ \end{bmatrix} \in \begin{bmatrix} 1 & 0 & 0 \\ 0 & 0 & 0 \\ 0 & 0 & 0 \\ 0 & 0 & 0 \\ 0 & 0 & 0 \\ \end{bmatrix} \in \begin{bmatrix} 1 & 0 & 0 \\ 0 & 0 & 0 \\ 0 & 0 & 0 \\ 0 & 0 & 0 \\ 0 & 0 & 0 \\ \end{bmatrix} \times \begin{bmatrix} 0 & 0 & 0 \\ 0 & 0 & 0 \\ 0 & 0 & 0 \\ 0\frac{1}{2} = 4510\%IRCLEDI-1 2010 10:
                    \Theta^{(T)} \in \bigcup_{\mathcal{C} \in \mathcal{C}} \mathcal{C}^{(T)} if
                    化粧品の
                    75.5149 - 1\frac{1}{\left\| \left\| \left[ \frac{1}{\left(1+\frac{1}{\sqrt{2}} \right)} \right] \right\|_2} \leq \frac{1}{\left\| \left[ \frac{1}{\sqrt{2}} \right] \right\|_2^2}\begin{bmatrix} 1 & 0 & 0 \\ 0 & 0 & 0 \\ 0 & 0 & 0 \end{bmatrix}\frac{1}{2} . \frac{1}{2}and the control of
 à,
             ===ως, γεροχώ ραγκλιονταια σ
\sqrt{1 + \frac{1}{2}}\mathcal{O}(\mathcal{A}^2) and \mathcal{O}(\mathcal{A}^2)\mathcal{L}^{\text{max}}การที่เหล่ากรุง (ค.ศ. 1983) - สุดิติการเมือง (ค.ศ. 1988)<br>1986 - มีนาคม เกิด (ค.ศ. 1988) - ค.ศ. 1982 - ค.ศ. 1983 - ค.ศ. 1983 - ค.ศ. 1983<br>1988 - ค.ศ. 1983 - ค.ศ. 1984 - ค.ศ. 1986 - ค.ศ. 1988<br>1988 - ค.ศ. 1983 - ค.ศ. 1984 - ค
\mathbb{R}^{d-1}de Centro (1999) a 1999<br>1999 - Paris Carl III<br>1999 - Paris Carl III
L.
```

```
-------CUTPUP TO DISC THE NEW PLASMA
          CALL ASSIGN(1, IPLAME, 16)
          FRITE(1,212)NL
212FORMAT (TE)
          WRITE(1, 215)(VL(T), 2L(T), I=1, NL)CALL CLOSE (1)
215
          FORMAT/PIL, F)Ō
C ------CONTINHE WITH PLASMA CRANGES
          I \vdash G = \emptyset227IFG = IFG - 1C
U-------FIND NORMALS AND DISTANCES
            DO 257 K-1, AL
            51 = 5 + 1K2 - K - 1IF(K.10.1)K2=NL
            IF (K. PC. NL \ K1=1
24.5RNT(K) = - (ZL(K1) - / L(K2))ZN1 (K = -(R1)(K2) - R1(K1))
2a<sup>2</sup>P^{w}Q^{r}1=322P(PR1(K)**P+7N1(K)**P)FV1(X) = S11(Y) / PY001ZN1 (K = ZN1 (K ) / PM OD1
252
            CONTINUE
C--------VOVE PLISMA
            DC 263 K=1.NL
            PL(K) KL(K) + (PO-P(K) P^*PNL(K) P^*P13TEP*P . SE-9
            IF(K.FO.1)GOIC 288
            ZI'K) ZI(K)+(P6-P(K))*ZN1(K)*AISTFP*2.66-0
2.5<sub>V</sub>\vee ONT INCE
\mathcal{C}C-------SYMMFTPIZE PLASMA ABOUT Z AXIS
            DO 27W I-2, (NG+1)/2
            2L(I) = (2L(I) - 2L(M+2-I))/2.
            ZL ML - Z - I - - ZL (1)
            FL(T) = (HL/T) + PL(RL + Z - I) / Z.
            P1/N1-2-I P5(I)27<sub>u</sub>CONSINUE
     ----BRANCH TO UALUULATE UNKRENTS
          GCTO 2B
         UPLE UGIL(S.IPLAME.RL.Z..IL.WE)
\mathcal{M}^{\prime} \mathcal{L}FETURN
          ENT
\mathbf{v}Ċ
```

```
C-------SUBPOUTIME TO GET BP AND PSI AT Z, k
            SUBROUTINE BPSICO(Z1,R1,RL,ZL,IL,NL,JJ)
           REAL IL(NL), RL(NL), ZL(NL)
           PRAL®B AM(30,30),Y(30)
           COMMON/3LKB/BP.BZ
            COMMON/BLKA/AM.Y
\mathbb{C}U-------UAIUULATE BR.3Z AND PSI
           32 - 2.
           BR = \psi.
           Y \cup J = Q.
            Z = Z_1 + .7797991R = R1 + .0.0001DO 100 L=1.NL
              IF(IL(L))E, 199, 5A 2 = 7 - 7L(L)÷.
              \nu_A Y2='4.*RL(L)*R)/((RL(L)+F)**2+A2**2)
              PF=(.5*(2-CAY2)*EIK(CAY2)-FLF(CAY2))/SURT(CAY2)
              D = 50 P T ((R L (L) + R) * * 2 + A Z * * 2)D1 = (B1)(L1 - R1)**2 + AZ**2B = B B = B B = 2 , B = 1 C = 1 D C = 2 D D = 3 C = 1 D D = 1 D = 1 D = 1 D = 1 D = 1 D = 1 D = 1ARLE CAY2)/D1)
            \mathbf{1}RZ≈Bፊ+2.*IL(L)/ワキ{€Lζ(νβY2)+(kL(L)**2-k**2-βZ**2)
           1 *FLE.CAY2)/D1)
              Y(JJ) Y(JJ)+IL(L)*PF*4.*SQRT(R*RL(L))
1.15.\sim GNT INDE
           \mathbf{V} \left( \begin{array}{c} \mathbf{J} & \mathbf{J} \end{array} \right) = - \mathbf{V} \left( \begin{array}{c} \mathbf{J} & \mathbf{J} \end{array} \right)PFIDPN
           T \times C
```

```
中华华学学 ROSIUAL STN 学学学学学
U
Ć
\bar{c} –
    -----SUBPROGRAM TO CALCULATE VALUES OF PSI IN VACUUM
U-------FOR AN ARBITRARY SET OF CURRENT LOOPS
    -----THIS PROGRAM CALCULATES PSI AT P.5 GRID IMTERVALS
C -SUBPOUTINE PSICAL(AR.AZ.BI.MA)
         REAL AR(NA), AZ(NA), BI(NA)
         COMMON/ELKE/RSTFP.ZSTEP.IRSTRT.IZSTRT
         COMMON/BLKC/PSI(43,41', PH.PL
\mathbf{\mathsf{u}}C-------CALCULATE GRID OF PSI VALUES
302
         PL=1.F36P1'=-1.030DO 117 I1-1.43
           DO 110 J1=1.41
           A J = (J1 - 1) * R S T E P + T R S T R T + . C C 2011AI-(I1-3. )*ZSTEP+IZSTET+.200301
             DO 100 L = 1.34ጌ።′AR(L)+AĴ)***Σ+(AI−AZ(L))**≵
                   LE H. TAPILITAUTS
                DF=(.5*(2.-CAY2)*FLK(CAY2)-ELF(CAY2))/SCRT(CAY2)
109PSI(11, J1)=PSI(11, J1)+BI(L)*PP*4*SQRT(AJ*AR(L))PH = AMAX1(PST(I1, J1), FH)11<sub>v</sub>PLEAMIN1<sup>(PSI</sup>(I1, J!), PL)
         REPURN
         FND
```

```
在班家班家 围山石原县 计工作 容器容器器
 Ų
 Ċ
   ------SUBPROGRAM TO CALCULATE CURRENTS INFUCED IN A SET OF
U--------TCRGIDALLY SYMMETRIU UONDUCTORS.
C--------USES CHOLESKY DECOMPOSITION FOR AM*X=Y.AM=AL*D*AL'. JEER-
C-------AM IS THE INDUCTANCE MATRIX, X IS THE CURRENT VECTOR, AND Y IS
   ------IEE PSI VEUIOR.
C-------PFF. KFRSHAM, J. COMP. PHYS. , 26,43, (1978)
         SUBROUTINE CURR (UR, UZ, UI, NU, LU, UØ)
         REAL UP (NU), UZ (NU), UI (NU)
         PERL#8 AM(30,30), AL(30,30), X(30), Y(30)
         COMMON/BUKA/AM.Y
         0.0MMON/BIXP/0.0(50),02(50),01(50),NV
C-------GFT INDUCTANCES
           20 12 1 - 1.50DC 10 J=1, NU
           CALL LMAT (I,J, UR, UZ, NU)
ن إ
           CONTINUE
C-------GEP PSI'S FOR PLASMA AND...
           DOZØ II=1.LUv_F L L SPSICC(UZ(II), UR(III), vR, vZ, vI, Nv, II)Y(TI) - Y(TI) + U22
           CONTINUE
         IF LU.E. . NU GOTO 25
\overline{\phantom{a}}C ------...FOR CENTER CONDUCTOR
           DO 25 II=LU.1,NU
           CALL BRSICO(UZ(II), UR(II), CR, CZ, CI, NC, II)
\mathcal{D}CONTINUE
Ù
C-+++++-NCRMALINE THE INDUVTANVE MATEIX AND PSI'S
         CHAMP=J.
           PC^{-2}V I=1.5UDO 33 J = 1.10IFMTABS (AM.1.J.)
           ME1-SMAHULSYAHU.TUYISH
\ddot{\phantom{0}}CONTINUE
Ċ.
           DC 47 I=1, NU
           Y(I) Y(I)/CHAPP
             [0.0 - 4.0 - J - 1.00]AY(I,J)=AY(I,J)/GHAYP
4.3CONTINUE
Ò
```

```
v--------GET AL
              DO 53 I=1, NU
              DO 53 J=I, NU
           NOIE I. NOT 1
レーーーー
              AL(J,I)=AM/J,I)IF (I.EO.1)GOTO 50
              SVM=2.
                DO 45 K=1, I-1SUM=SUM+AL(J,K)*AL(I,K)/AL(K,K)
4^{\circ}NE-D NOT REF-R TO D EXPLINITLY, SINGE D(I)=1/AL(I,I)
v \rightarrow -A U(J,I) = A M(J,I) - SUM57
              CONTINUE
\mathbf{v}C-------SPART BACK SUBSTITUTION
           X(1)=Y(1)/AL(1,1)10.78 MI=2.NU
              SUM = \emptyset.
                DO \epsilon \circ \text{N} = 1. \text{N} - 1
\epsilonSHM-SUM+K(NI)*AL(MI.VI)
             X(MI) = (Y(MI) - SUM) / ALI(MI, MI)CONTINUE
7.1CONTINUE BACK SUPSTITUTION
\mathbf{v}DC B^{\alpha} ^{\omega} I=1, NU
             X(MI += X(MI)*AL+MI.MI)
\mathbb{D} \left( \cdot \right)\sim OAT INUE
C.
          X(NU) = X(NU), A U(NU, NU)00 100 VI=NU-1.1.-1
             SUM = \emptyset.
                DC 98 NI="I+1, NU
-2SUM-SUM+X(NI)#AL(NI.MI)
             X(YI) = (X'M1) - SUB'/AL(MI, MI)1\epsilonCONSINUE
Ù
             DC 112 1=1, NU
             (11/1)-2(1)11<sup>2</sup>\circ CNT INUE
          FITURN
          PMR
```

```
U<br>C-------SUBPPOGRAM TO GET THE INDUVIANUE MATRIX
        SUBROUTINE LMAT(I.J.R.Z.N)
        REAL R(N), 2'N)
        PHI^{x0} M(72,72), Y(33)COMMON/BLKA/AM.Y
\ddot{\phantom{0}}C-------CALOULATE INDUCTANCE
        2I - 2(1) - 032401RT-2(1) \cdot 40022147 = 21 - 7(1)C = (P(J) + P I)^{4/4} 2 + 42^{4/4} 2U(1)^{2} - (1)^{2} R (J)^{2} D [1/2]AV(I,J) PP*4, *SORT(PI*E(J))
        \pm M _{\star}
```

```
宗宗宗宗宗 自行反直 加工程度 宗宗宗宗宗宗
U
 Ċ
C-------SUBPROGRAM TO DISPLAY PSI AND MOD P
U-------THIS PROGRAM ALSO PLOTS B VS R, AND B VS 2
C-------THE GRID IN THIS VERSION IS 40 X 43
C--------THIS PROGRAM IS TO BE USED IN CONJUNCTION WITH
U-W--W-THE MAIN PROGRAM EPLAPO, AND WITH EPSIUAL, BBEW, APLIN, EUURH
   ------AND IS TO BE LINKED WITH GRAF AND CONTURE
C-------THE PSI AND B VALUES ARE CALCULATED EVERY GRID POINT
\ddot{\phantom{0}}SUBBOUTINE DRAW(M3)
C - -M2 = N > 5LASMA
         V3 = 1 / VAVUUM
v - -Ĉ
         RRALIL-52), FRZ(43), E(43,41)<br>
QMMON/3LKQ/PSI(43,41), PE, PLCOMMON/BLKD/B(43,41), BH, BL
         COMMON/PLK1/PL(52), ZL(52), IL, NL, IPLAME(8), PSI2
         VCNMON/BLK2/VR(501,VZ(50),VI(50),NV,IVAMI(8)
         COMMON/BLX3/ACR(53), ACZ(63), ACI(50), NAC.ICCAME(8)
         COMMON/REK5/IPSAME(8), CURZ, IFLG, JFLG
         UCMMON/BLKG/RETEP,ZSTEP, IRSTRI,IZSTRI
         DATA MP,MB,MX,MG,MZ,PI,NO/ZHP ,2HR ,2EEX,2HBR,2HBZ,3.14119,2HNO/
         IG3 = 31I 3L-7C--------CALCHLAIL PSI AND R MATRICES
           DC 305 I=1,43
           DC 338 7 = 1, 41PSI(I,J)=A7/10IF NO WACHUM PSI FILE CO TO 512
0 - - - -IF (JFLG.EQ.0)GOTO 310
         INPUT TEQUUR PSI FILE
0 - - -CALL ASSIGN 1. FPSANE. 18)
         RTAD (1, Pri=3( 2) PSI, PL. 08
         CALI CLOSE (1)GCT0 720
389
         EEPURA
\hat{\mathbb{C}}3 - - - -CALCULATE VACUUM FSI, AND OUTPUM FILE
         UALL PSICAL CR.CZ.OI.NU)
71.7TYPE 312, IG3, IPL
-31.1PORMAI'1X,241, OUTPHI DSI FILMMAMPRICE NOT (.S)
312dE60(5,314,FPA-311'IPSA-9
-1 -FCRMAT (-AC)
         IF (IPSAME (1), TO MO GOIC YES
         UALL ASSION (1.IPSAME.16)
         *FI\mathcal{P}_\mathcal{L}(1 P3I, FL, PH
         CALL CLOSE (1)
         J = LG = 1
```
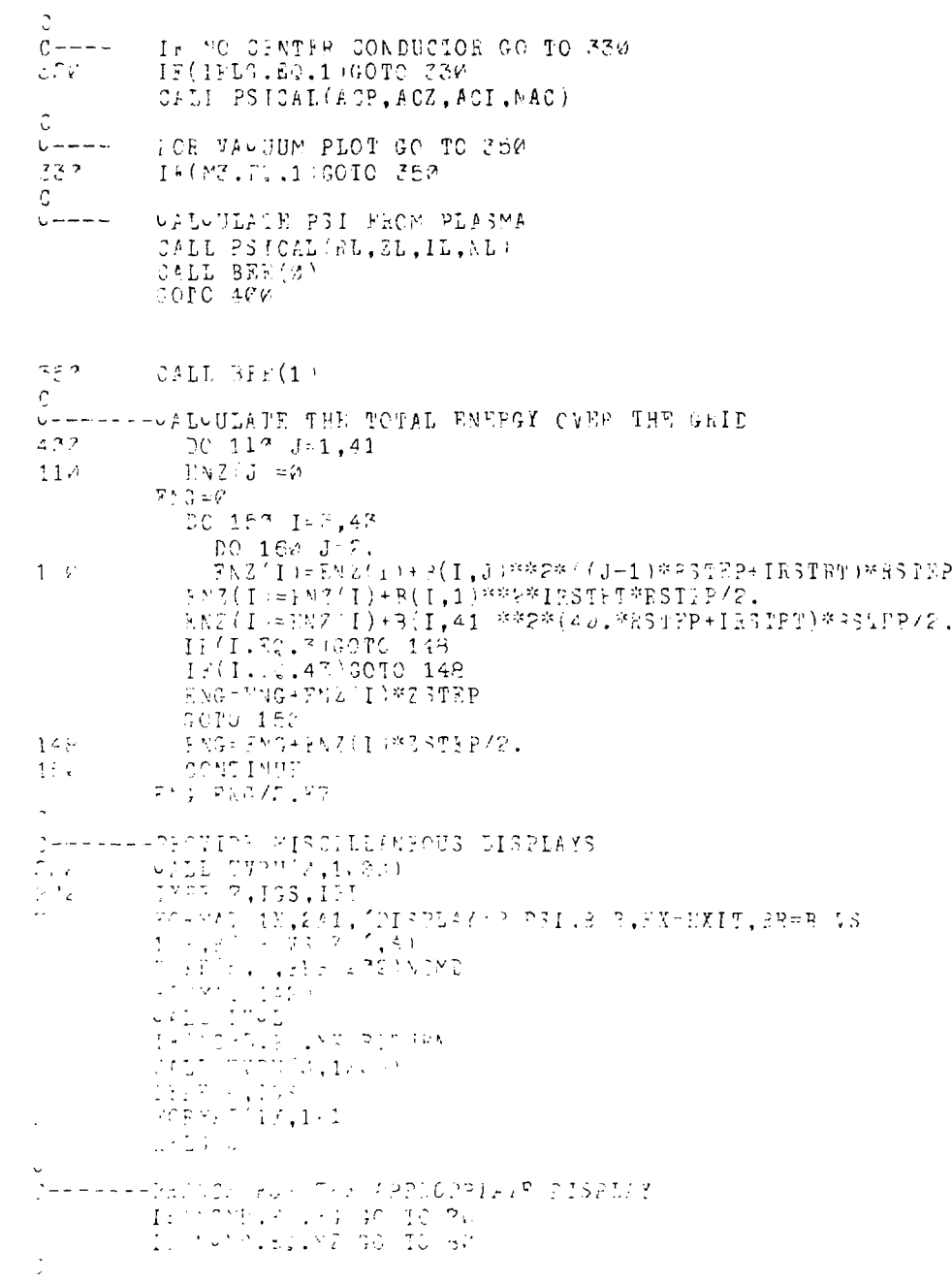

```
PSI DISPLAY
C = -1TYPE 32, PL, PH, BL, BH, NUMD<br>FORMAT ( PSILO, PSIHI //2E11.3/' BLO, BHI //2E11.3
3032
              / ENTER \cdot, 1A2, \cdot: N, LO, EI\cdot/\cdot (EG:20, -1, E6, 1, E6)
           \uparrow/' N=EV-N # OF CONTOURS'/' BETWE-N LC & HI'I
          READ (5.11.FBR=32)NA.AL, AH
           AN = NA11
          FORMAT (13.2211.3)
          ACOT = (AH+AL)/2AGAP = (AH-AL)/ANTYPE 12, ADOT, AGAP, IVAME, IPLAME, IUUAME, UURZ, ENG, PSI 3<br>FORMAT ('DOT=', E11.3/' SPACF=', E11.3/' FILE=', 8A2/' PLASMA=', 8A2
121 / CCOND= ', PAR/' 2 CUREENT= ', F9.3/' ENERGY= ', E11.3
          2 / 1.3N = A \thetaCALL GRID(3., 43., 300, 1000, 20, 1., 41., 50, 750, 20)
             DC 50 I=40,740,174
             CALL TVPU(1322.1)
             J=10* I=40'/174*95TEP+IRSTRTIYPE 55.IGS.J
55FOPMAT(1X, 1A1, I2)5\%CONTIVUE
Ö,
             DO 59 I=275.995.174
             CALL TVPU: I.25)
             J = 1244 / I = 2251 / 124423 TPP - 125 TRT
             TYPE F7.ISS.J
57FOPMAG (1^v, 1^s1, 1^s1)5^{\circ}CATINUT
\mathcal{L}_{\mathcal{L}}C------- LEAW "Y'S" REPRESENTING PLASMA BORDER
          JE(Y3.F1.11GCTO 66
             DO SE I=1,NI
            BZ = \frac{77}{4}T (T) -7Z 37 PT \cdot / 257 PP + 3
            BR=(RL(I)-IRSTRT+/RSTMP+1
            IF(BR.LT.1.OF.BR.GT.41)GOTO FE
            IT 32.L1.3.02.B7.G1.43 GOTC 65
            \sim ALL PIOT(32.92.1.'(')
τĒ
            CONTINUE
\epsilon \epsilonCONTINUE
            DO 79 1-1.8087-107(I)-IZSTRT-4ZSTFF+3
            BP='OE(I'-IP3TBT)/ESILP+1
            IF(BP.LT.1.OR.BR.GT.41)GOF0 68
            IF(BZ.LT.3.OP.BZ.GT.43)GOTO 69
            CALL PLOT BZ BR.1.'Y'
r^2 \rightarrowLONTINUR
          IF(NOMB.EQ.ME CALL CONTHR(PSI,43,41,5L,A5,5)
          TE(MOMD.RQ.MB'CALL CONTTR(B.43.41.61.AB.Y)
          GODO 277
```

```
C-------GPAPH OF B VS B
72
           TYPT 72,8L.BH
           FORM'T(2) PIO, SHI'/2F11.3/' ENTIR SHI.2'/' (EG:3.24, 3.) ')
\sigmaBFAI (5,13, ERR-70)AH.Z
           FORMAT (711.3, F6.2)<br>TYPE 74, JUR7, IVAME, IPLAME, PS12, Z
1<sup>2</sup>FORMAT ('2 CURRENT=', EG.3/' WILE=', PA2///' PLASMA=', PA2/<br>1' PS10-', 89.3///' B WS R'//' Z=', F6.21
74
           STAPT = I + STRTASTOP=IRSTRT+ED.*RSTEP
           UALL GRID (START, ASTOP, 300, 1000, 20, 0., AH, 50, 750, 20)
              DC 94 I=294.995,174
             CALL SVPU(I.25)
              J=10*'I-290+/174*RSTEP+IRSIET
ere<br>G
             TYPF 88.1GS.J
             DC 25 I=40,740,174
             CATL PVEU(1-3, T)J^{+} (1 - 40)/1744 J = (8 - 1) A, 3
             TYPE EC, ISS, AJ
             PORVALU2}[19, 101, 11.7]F \in\mathbb{Z} \nmid \mathbb{R}\circ CATIMUF
           17 - (7 - 175T + T)/73T + P + 7O^{\text{ATT}} PLOT(STAFT, B(I2, 1), 1, 0)
             D6 24 IR-1.41
             R = (IR - 1)*PS1FP + IPSTPP +CALL PLOT(E.B(IZ, Iº), 1, 1)
\mathcal{L}_{\rm eff}COTO CRA
```
 $\Delta$ 

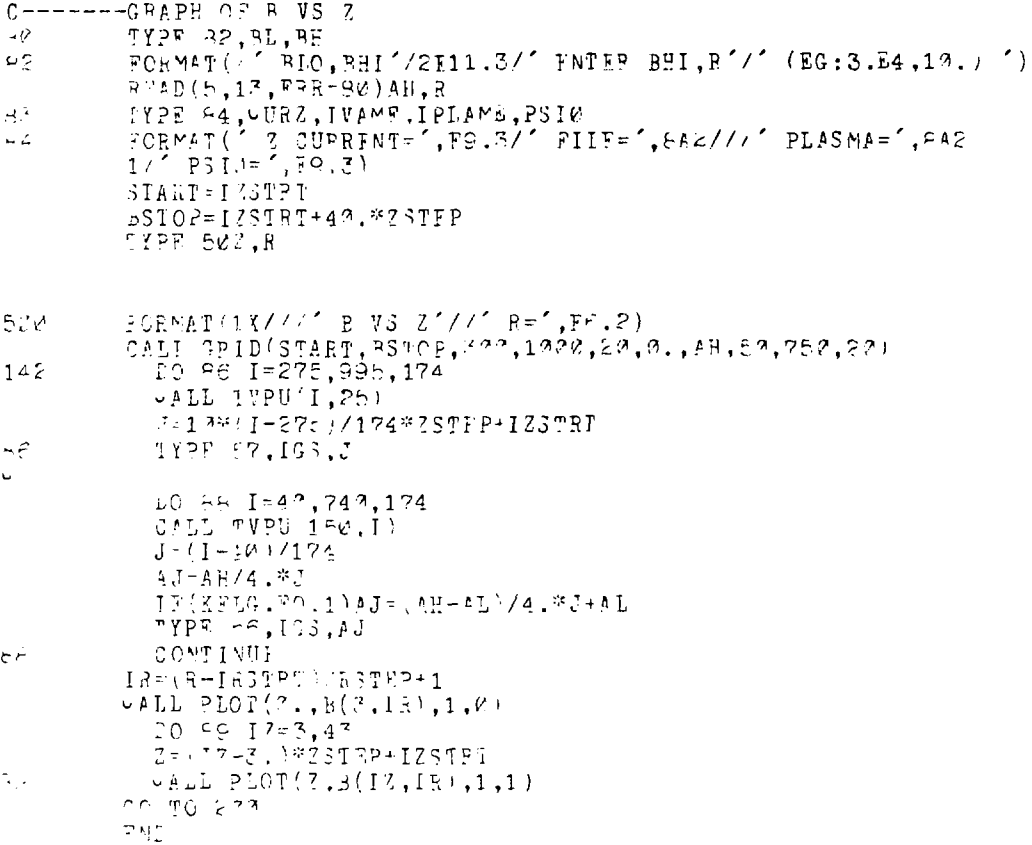

```
法实施法律 计自动数据 医甲状腺 医中毒学家
U---PELLS LE SPE OF ROUTINES FOR MAPPING AND PLOTSING<br>C---PATA CN THE TEKTRONIK 4206 WHICH CAN BE CALLED
C---EFOY FOLIPAN PROGRAMS.
\mathbf{t}.
                       JORN VOONECD SEPTEMBAR 1977
            SUBPOUIING PLOT(X.Y.N.M)
C---SURPOUTINE PLOT PLOTS POINT S) ACCOEDING TO A
U---YAPPING RBOY A PRIOR UALL TO GRID
           Fral X'N).Y A
           LOGICAL LE, FLOG. YLOG
           LOGIU/L#1 AMSG(P)
            COMMON COP1977/ KLCG, KLCG, KLU, KLO, DX, DY, SX, SY, IXL, IYL
            DAIA MEGG.MEGG.IXI.IME.SM.SM LEALSP.,.FALSP..0.0.1..1.7
           4.933/10^{-7}222sm3G(2) M
           \mathbb{C}(-1,1,1,1,0)19/KLOCHIX=IYL+DX*ALOG10/X(I /XLO)
           130.222 X503.1X IX3+1X1+1X1-XX1033XIF YICG IY=IYL+DY*ALOGI@'Y(I')YLO)
           IR(INGI.YLO DIY-IYL+(Y(I)-YLO )*SY
           TRAMITIE GO TO 12
           CALL AVOU IY-F.IY-43
           VALL PO IOTENSG. FI
           -30^\circC -1LF-WORTCROSS (M.GT.1) (8ND. (I.K..1)))
1<sub>i</sub>IT(LP) WALL TYPU'IX, IY)
           IF(LAGTLIE) PLIL IVPD(IV.IY)<br>CONTINUT
\ddot{i}DA PUEA
           高大社
           RUBROUTINU GRID(X1,X2,IX1,IX5,N,Y1,Y2,IY1,IY2,Y)
CHEFT, IS GORDOUINE NAVINTS A IILRAF CA LOG NAPPLES
            CHILNES IN IN POPID.
\mathbb{C} = - - 4 \, \mathcal{N} \, \mathbb{C} \, \mathbb{C}MAR AAA MEKS I GINTIF GRID MARKS CWIXT XI AND WE
\hat{z} = -1C - CTHE PRESS RESORT PARK PAR DRUIDE. (ISSE DANITE
          ET TERRITORIAL ANNO 1918<br>1914 - Per Morald, Installation<br>1914 - Per Morald, Installation
\mathcal{D} = \mathcal{D} = \mathcal{D}7 - - -C-H-SIMILISLY WITH NORDER YEARS. THROBATERY LIMITS
deepferificial corporations (section is a fill on the life skepping).<br>Los los loudos, mice, vilos, meloe
           \sqrt{2} , \sqrt{2} , \sqrt{2} , \sqrt{2} , \sqrt{2} , \sqrt{2} , \sqrt{2} , \sqrt{2} , \sqrt{2} , \sqrt{2} , \sqrt{2} , \sqrt{2} , \sqrt{2} , \sqrt{2} , \sqrt{2} , \sqrt{2} , \sqrt{2} , \sqrt{2} , \sqrt{2} , \sqrt{2} , \sqrt{2} , \sqrt{2} , 2<sup>2</sup>
           137 - 131171:171
           Y \cap C = XY750 - 71CL; 3 N, LP, 2VIOS MUITLA
           Tiles-N.Th.
           71100 + 711100
```

```
SX = (IXZ - IX1)/(XZ - X1)IF(X1LOG) GO TO 30
            IF(XLOG GO TO 20
            DC 14 I - 4.5IY = IX1 + I^*(IY2 - IX1)/N\cupALL TVPU(IX.IY1)
1<sup>7</sup>CALL TVPD(IX.IY2)
            GOTO 3A
P3k \approx (1/k)NT = -NNJ = -ALO; 10 (SX)
            X \wedge J = N JIF(XNJ.NF. (-ALOG12(SX)))NJ=NJ+1
            DX = : IX2 - IX1 \rightarrow NJUALL TVPU(IX1, IY1)
            CALL TVPD(IX1.IY2)
           DG 22 I-1.VI
            AX=ALOGIV(I#12./NI)
           DO \geq  J=1. NJIY = IX1 + DY^* \cdot J - I + \Delta XUPLL IVPU(IY.IY1)
المحاجج
           CALL TUPD(IX.IY2)
Z_{\rm V}3Y = 1Y1 - Y2<sup>2</sup> (Y1-Y2)
           IF(YILOG) GO TO 100
           IF(YEOS GO TO 42
           DO 32 1-2.8
           17-171+1*(177-171)/M
           CALL TVPU(IX1.IY)
\mathfrak{F}^{\mathfrak{s}}_{\mathfrak{s}'}CALL TVPD (IYZ.IY)
           GCT0 120
\lesssim^{-2}SY = Y1/Y2\forall J \pi = \Delta LOG1 \nsubseteq (SY)AA = VJIF(XNJ.AF. (-ALCG12(SY)))NJ=NJ+1
           1.5 = 1152 - 1177\mathbf{M} = -\mathbf{M}CALL TVPU(IX1.IY1)
           CALL TVPD(IY2,IY1)
           TC 4^f I 1, VIAY=ALOG10(I=13.ZNI)
           DO 42 J 1.NJ
           I \nleq = I \nleq I + \mathcal{N} \nleq \mathcal{N} \nleq J - I + K Y.CALL TVPU(IY1.IY)
           CALL TVPD (IXP, IY)
451 - \epsilonBRIUPN
           \pm ML
```

```
SUBROGTINE TVCL
LCGIUAL=1 A(2)A(1) = 233<br>A(2) = 214vALL DO0IO(A, P)CALL MARK(2, 4, 1)CALL WAITER (2)
RETURN
FAD
SUBROUPINE DOQIO (A.N)
INTEGR-PIIPR(E), ISB(2)CALL CETADF (IPAR(1), A)
TPAP \geq NLEW-200("412, p.1, , ISB, IPAR)<br>CALT WAITER(1)
PFT JRN
END
SUBPOUTINE TVPU(IY, IY)
CALL TVOO(IX, IY, 1)
AETURA
互配
SUBFOUTINE TVPD(IX, IY)
VABL TV O(IX, IY, 2)\mathbf{D} \subseteq \mathbf{T}^{\mathsf{T}} \setminus \mathbf{D} \setminus \mathbf{N}開長市
SUBROUTINE TVEC(IX, IY, II)
ECGICATE1 A FL
\left[\frac{1}{2} - \frac{1}{2}\right]\frac{1}{17}(\frac{1}{12},\frac{1}{2},\frac{1}{2},\frac{1}{2})IF(IX, 37, 1027) IC 1023
\Gamma^{\vee}(\Gamma\ell, \mathbb{L}^n, \mathcal{C})\Gamma\ell\text{-}\mathcal{C}I = \{I_1, I_2, \ldots, I_r\}4(41 - 1263.08.11X/32)\mathbb{A} \subset \mathbb{R} \times \mathbb{R} \times \mathbb{R} , OR. IX. AND, 31)
UPLE SOLIC ACID, IT
```
**FAILEN** DAT.

\*\*\*\*\*\* LONTURF.FTN \*\*\*\*\*\*

Ù

 $\bar{z}$ 

```
C---CONTUR PLOTS NO IINFARLY SPACED CONTOURS FOR APRAY
U---A(NX.NY) BELENN THE VALUES AL AND AH.
C---GRID MUST BE CALLID FIRST TO SCALE THE MAP TO NX BY NY
C---THE PROGRAM GOES THROUGH THE ARRAY 4 POINTS
U--- (1 SQUARR) AT A TIME. IT REMARS THE 4 POINTS SO THE
C---RANGE AL TO AR FALLS SFTWEFN 1 AND NC. IT CHECKS TO
C---SEE WHICH CONTOUES CROSS THE SQUARE. FOR EACH CROSSING
U---UONTOUR IT UALUULATES THE POINTS ON THE BOUNDARY IT
C---CROSSES, AND JOINS THOSE POINTS WITH STRAIGHT LINES.
C = -1SEPTEMBER 1977
                  JOHN COONBOD
         SUBPOUTINE CONTUR(A.NY.WY.AL.AH.NC)
         RFAI \land (NX, NY, B(E), Z(4))INTEGER IR(4)
         LOGIUAL L(4).LDOT
         D = NC / (A H + AL)IMIDC=NC/240 = 7237DC 4 I = 4 NXB(1)=D^* A(I,1)-AL3(41=0.5)(A(T-1,11-EL))DC \leftarrow 4 \quad J \cdot \lambda \cdot \text{VY}P(Z) = B(1)5(3) = 5(1)P(11=D^* (A(1,J)-AL))R(4) = D^* A (I-1, J) - ALR(0) = R(1)121 = -12737TCZ = 1 \le \theta \le \theta001K=1.4IB(X)=B(X)IF(IB(X), GT, ICI)IC1=IP(K)15/19(7).LT.IU2)IU2-IB(K)
\mathbf{1}1 \frac{10}{101}, 31, VC : TC1= VC
         IF(IC1.LF.IC2 GO TO 4
         I \cup 3 = I \cup 2 + 1IF(IC3.LE. 7) IC3=1IF((IC1-IC3).GT.NC)GOTC 099
```

```
PC 3 K=103.101
          LPCT = (K.E6.IMIDC)DC 2 LL=1.4
          PZ = (B(LL) - B(LL+1))IF(ABS(DZ).LE.1.3-3)DZ=1.E-3
          Z(LL) = (3(LL) - K)/DZ\tilde{\epsilon}L(LL) = (Z(LL), GR, \emptyset, \dots, L, D, (Z(LL), LF, 1, \dots))C = TK = JI^{w}(L(1), RND, L(2)) wall VS^{w}(LDOT, Q, R-Z(1), Q-Z(2), R-1)IF(L(1), AND, L(3)) CALL VEC(LDOT, Q, R-Z(1), Z-1, R-1+Z(7))I_{\rm F}^{(L)}(L(1), \text{AND}, L(4)) CALL VEC(LDOT, \Omega, J-2(1), \Omega-1+2(4), E)
          IF(L(2), AND, L(3)) vall vev(Lpor(Q-Z(2), R-1, Q-1, R-1+2(3))
          I^{\pi}(\mathbb{L}(2), \text{AND}, \mathbb{L}(4)) CALL VFC (LDOT, Q+Z(z), R-1, Q-1+Z(4), E)
          I^{p}(L(3), \text{AND}, L(4)) CALL VEC(LDOT. 0-1. R-1+2(3), 0-1+2(4), P)
\mathcal{Z}\ddot{4}LONTINUE
          PETHRN
          193-"237
gea
          U_L L L TVPU (2.1000)
          TYP# 1999, 195, 103, 101
1999
          FCKYAT(1X,101,216)BEICBN
          the C
C---SUBROUTING VHC PLOTS A VECTOR IN A MAPPED SPACE
          SUSTOUTINE VPU(LDOT, Y1, Y1, X2, Y2)
          CALL PLOT (X1.Y1,1.A)
          IF . NOT. LPGS NAILL PLOT / M2. Y2.1.1)
          IF ( .NOT . LOOT : RETURN
          XY (X2+Y1)/2Y = YZ + 11/2v_{0} = 1.101 (1.1.101)ri nyak
          \mathbb{P}\Delta_{\mathbf{z}}
```

```
\mathbf{U}计数据数据 电容量的 工厂厂 联联联联邦
 Ó
      ---- SURPROGRAM TO CALOULATE B AT GRID POINTS
          SUBSOUTINE BE-(MVAU)
          RFAI IL(59), DL(59)
          COMMON/BLKC PSI(43.41).PH.PL
          UCMMON/RLKD 'B(43,11), BF, RL
          COMMON/BLF1/FI(52),ZI(5ª,II,NI,IPLAME(8),PSI3
          COMMON/RLIE (IPSAME(8), CURZ, IPLG, JFLG
          UOMMON/BLK6/RSTEP, ZSTAP, IRSTRT, IZSTRT
          COMMON/BLK? P(53), RN(52), ZN(53), DL5(59), P1
\mathcal{C}U-------UPLUDLATE THE S ARRAY
          57 - 1.973PE = -BLDO 105 J1 3,39
            AJ=(J1-1 *PSTFP+IRSTRT
            81-2.#CURS/(AJ+.000001
              DC 120 I 3.41
              BR-1PSI11-2.J1 -PSI(I-2.J1 -8*(PSI(I-1.J1)-PSI(I-1.J1)))/
               (12.3577) (12.3577)\mathbf{1}92= 9*(?31(I,J1+1)-?31(I,J1-1)-((1-1),J1-1),J1-2)
              (12*55T77*F)\mathbf{1}B (I,J1) = 52RT : 3T* 3T + 3F* PR + B Z*BZ )
              80-224X1:88.B(I.J1+)
1 2%
               BU=FMIN1 (PL.BUI.J1))
1.5CONTINUE
\mathbf{v}DG 117 I 3,41
            B(1,2, 2^*3) I, 3^*F(1,4)B/I, 1 := 2*3(1, 2) = B(I, 7)B(1.47.=2*5(I.39)-8(I.78)
            B/I, 41 = 243 + 1, 43 = 3(1, 39)UC^{\alpha} of 1 \wedge \overline{1}11<sup>C</sup>\ddot{\cdot}DC 115 I-1.41
            B(2, I - 243/3, I) - R(4, I)B(1, I = 2*8(2, I) - 3(3, I))B(42 - 1) = 278 (41 - 1) = 214 (1)B^{2} 43, i 1 = C + 3 42, I = -B(41, I)1 + 5CONTINUE
         PETURN
720FAD
```
#### APPENDIX II

## USERS GUIDE

This guide is designed to enable a person with no programming experience to use the code. It is assumed that the code has been implemented on the minicomputer with a graphics terminal. The code solves for the plasma equilibrium shape given a set of external coils and currents, so the user must have a trial set of coils in mind, as well as a trial plasma shape. Computer files form the basis for most inputs. The code will automatically ask for data and then write the files, asking for file names when appropriate. Data is therefore automatically stored and accessible for new calculation, and can be easily changed using the system editor.

First the computer will ask for the initial and final radii of the grid and the initial and final axial dimensions. These should be typed in, fixed point, separated by commas as in the example provided. Note that the grid is for display purposes only. Coils representing the plasma or external conductors can be placed outside the yrid.

The next input is the set of external conductors, "Input center conductor" is printed. Either a file name is input, or the R ano i. locations of *any* closed toroidal conductors. For the Tormac experiments a central cylindrical conductor was represented by a set of coils at one radius, evenly spaced in Z. After the conductors *are* input the computer will ask for a file name and will then automatically store the coil locations in a file for future use and reference. In a like manner the external coils are input, with the addition of the current magnitude for each coil. The currents should be entered in Abamps. A toroidal field

*-39-*

**is then input by asking for Z current (Abamps). The magnitude of this axial current determines the toroidal field, in lieu of actual toroidal field coils.** 

The program will next ask for a PSI filename. This is a file with **the** *\)i* **values for the external coils (not the plasma or center conductor coils) at each grid point. If no filename is entered the computer will calculate these values before presenting a display, and will ask for a filename to store these values. Therefore the old PSI file can be used as long as the grid and the external coil set remain unchanged.** 

**At this point the user can branch .0 perform a number of calculations. This branching section is repeated throughout the use of the program, so some of the instructions to be explained will only be of use at other points in the calculation.** 

**The instruction "plasma" allows the input of a trial set of plasma coils. Either** *a* **file name is entered or the program asks for a specific**  set of coils. Two points should be noted. There should be an odd num**ber of coils with the first coil at Z=0. The remainder of the coils should form a mirror image about Z=0, and the coils should be input**  sequentially following the plasma perimeter. This is needed to cor**rectly calculate the normals and distances between "ils . After the coil locations (or file) are input, the value of •! at the plasma surface**  is input. The  $\Psi$  value chosen will have its primary effect on the magni**tude of the total plasma current, and secondarily on the plasma shape and position. A value of zero implies that there is no current in the plasma prior to energizing the main external coils. The program will next print a list of the coil locations (R and Z) , currents, distances** 

**-40-**

between coi's, and the magnetic pressures at all c 1 locations. Only half the coils are printed; mirror image coils are neglected since symmetry about the midplane (Z=0) is assumed. At this point the operator can go on to display the configuration, or can go back to the branching section.

"Change plasma" branches to calculate the pressures on the plasma border, after the trial plasma has been entered. These values are printed out, just as when "plasma" is selected. The program then asks for manual change, where the present number of coils is displayed and the desired number of coils is input, or automatic change, where "1" is input. For a manual change the number of the coil to be changed is input, along with its radial and axial position. The mirror image coil is automatically moved to its new position. This option is typically chosen to even the spacing of coils around the border. If the automatic option is chosen, the program asks for the desired plasma pressure (c.g.s. units) a step size (usually 10. - 100.), and the number of repetitions desired. After the calculation is complete, the new position and pressures *are* printed. This procedure can be repeated, the new plasma can be stored, and the configuration displayed, or the user can return to the branching section. Note that when automatic changes are selected, the present plasma is automatically stored. This is a precaution in case too large a step size is selected and the iteration diverges.

Other options in the branching section include "New File" which starts the program at the beginning, "New Z Current" which returns the program back to the toroidal field input, and "Coils Only" which

-41-

**calculates the configuration due to the external coils and any fixed closed conductors. Provisions are also made for exiting from the program with "Exit".** 

**The final part of this guide deals with the various displays. Two types of displays are available, contour maps an- gtaphs. The contour maps display either field lines**  $(\psi)$  or mod  $|B|$  ( $|B|$ ) over the entire **grid. One inputs the number of lines between two values of psi or field, as well as the two values ("lo" and "hi"). The central contour will be dotted, and the value at the dotted** *contour* **as well as the difference between two contours ("dot" and "space") will be printed. The graph display provides a plot of |B| vs R or |B| vs Z. One inputs the maximum value of jB|, and the Z or R position, respectively. Note that when either display is requested the maximum and minimum values of the relevant parameter are displayed.** 

# **Figure Captions**

- **Fig. 1. Flow chart of the code. The number of iterations and the step size are user inputs.**
- **Fig. 2. Initial configurations IB | surfaces a) Elongated trial plasma b) Squat trial plasma**
- **Fig. 3. Final configurations | B | surfaces a) Convergence of elongated plasma b) Convergence of squat plasma**
- Fig. 4. Tormac VB field lines. The squares represent the plasma boun**dary, while** *th.'* **dark border is the vessel. Note the extensions to allow flow out the cusps.**
- **Fig. 5. Vacuum field for Tormac VB.**
- **Fig. 6. Tormac P-l field lines. The lines can be traced back to the simulated plasma from the particle flux measurement position.**
- **Fig. 7. Tormac P-l vacuum field lines. The field lines from the location of the main body of the plasma fall nowhere near the measured particle flux.**

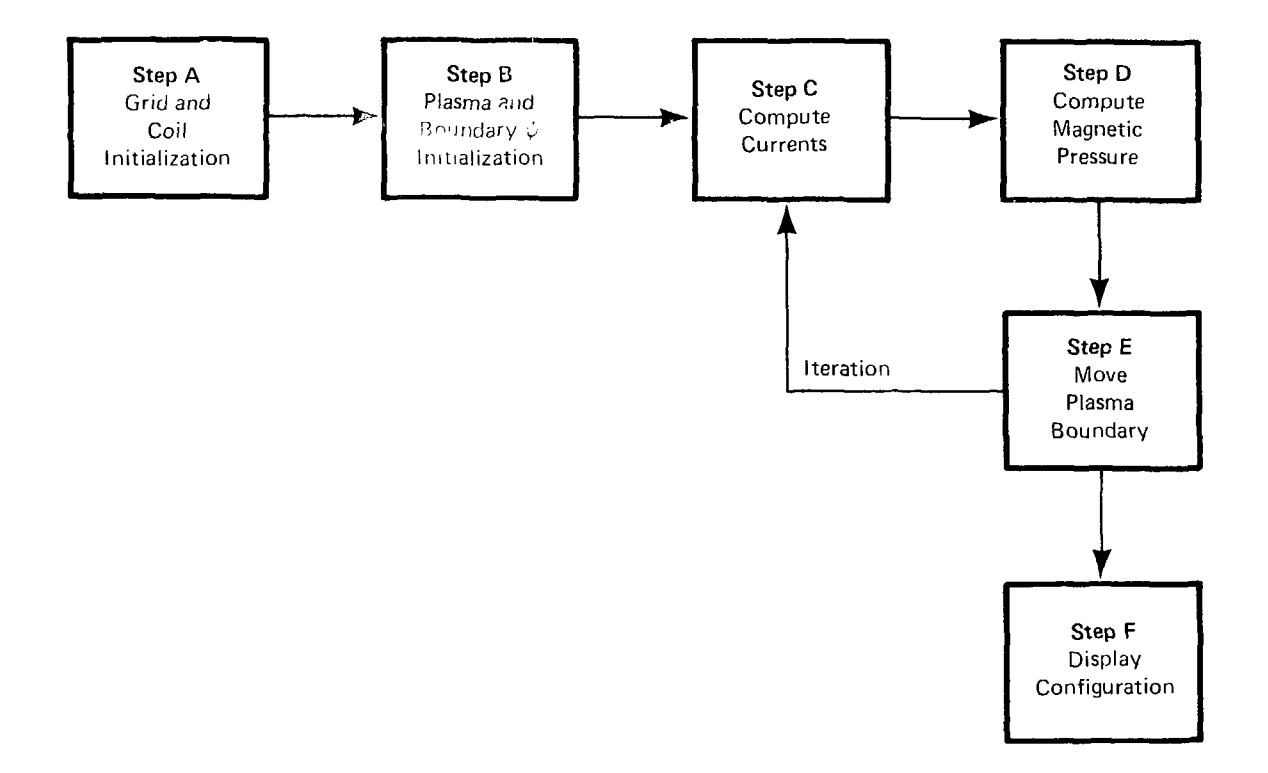

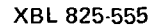

Figure 1

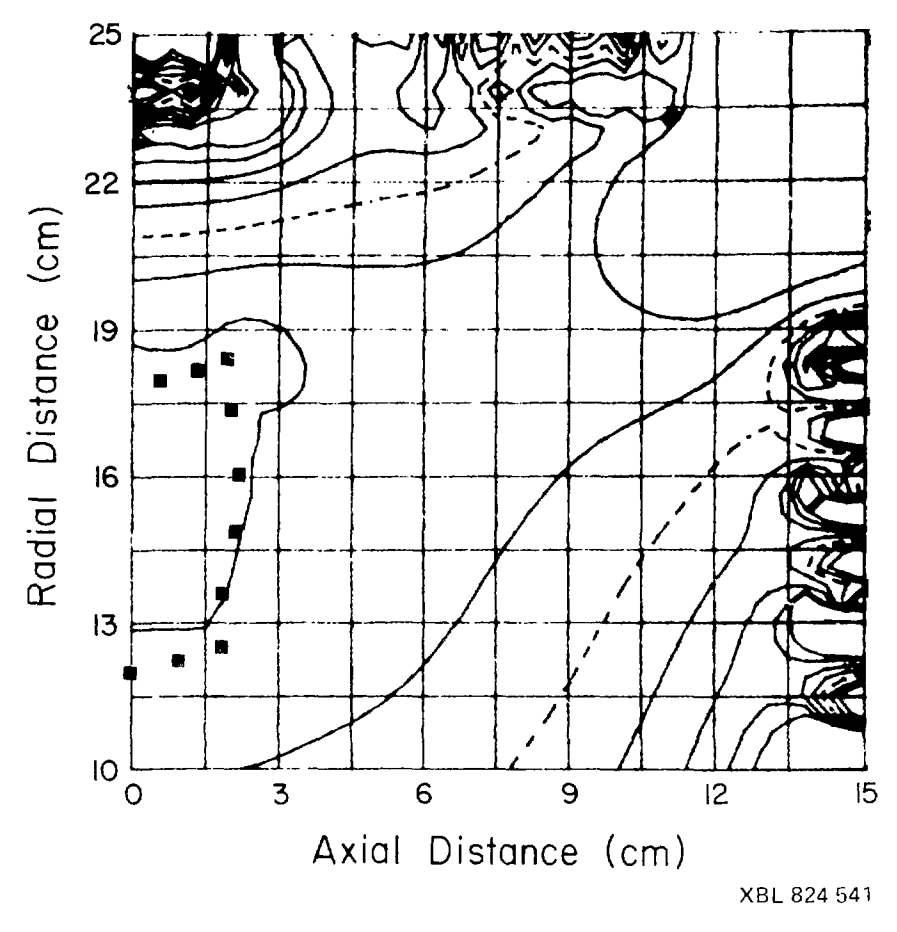

Figure 2a

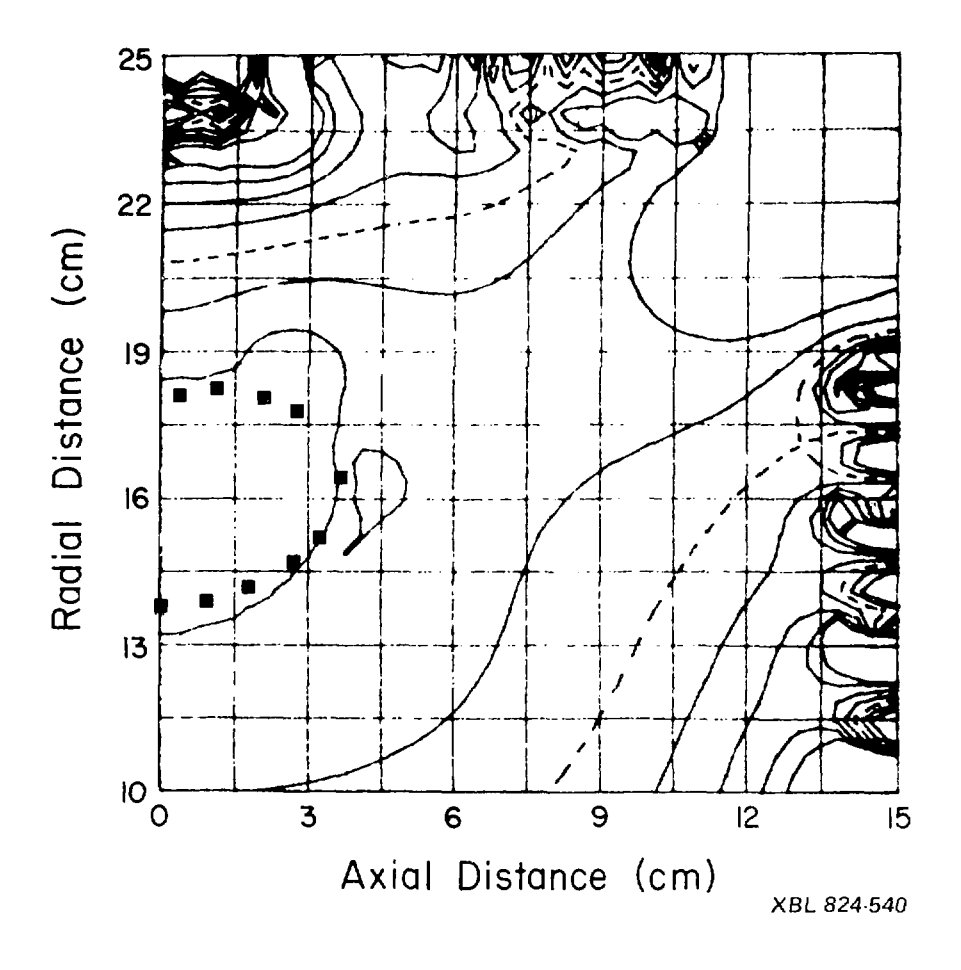

Figure 2b

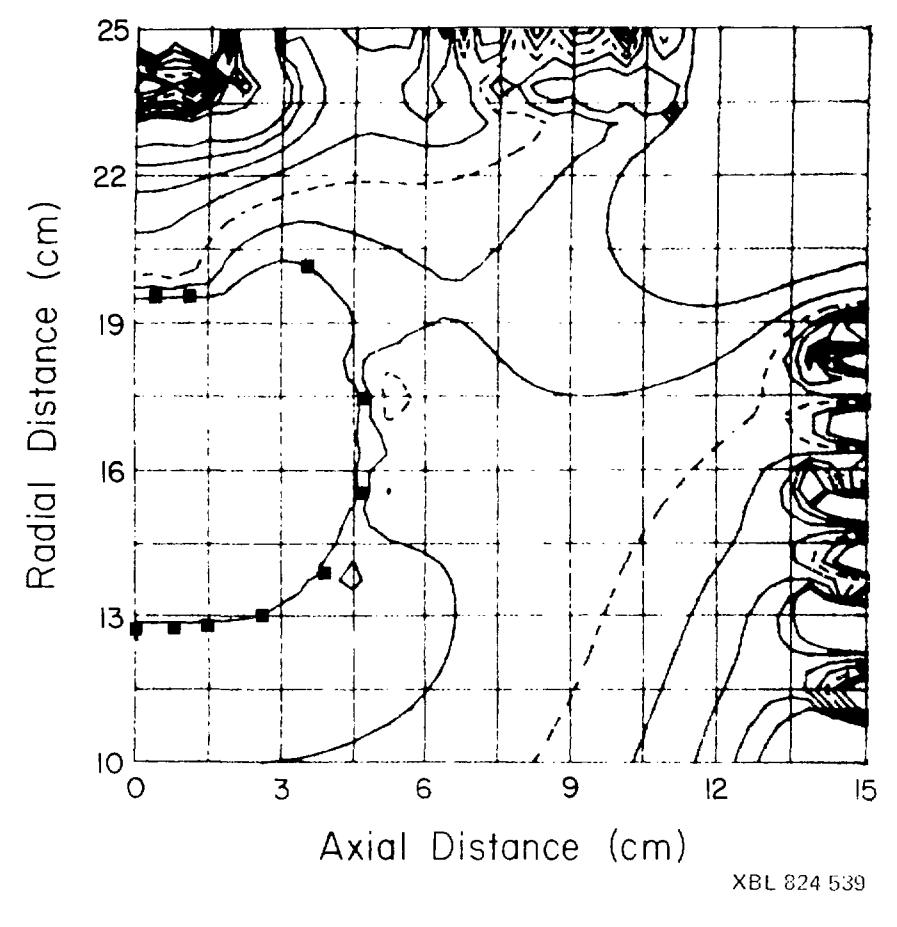

Figure 3a

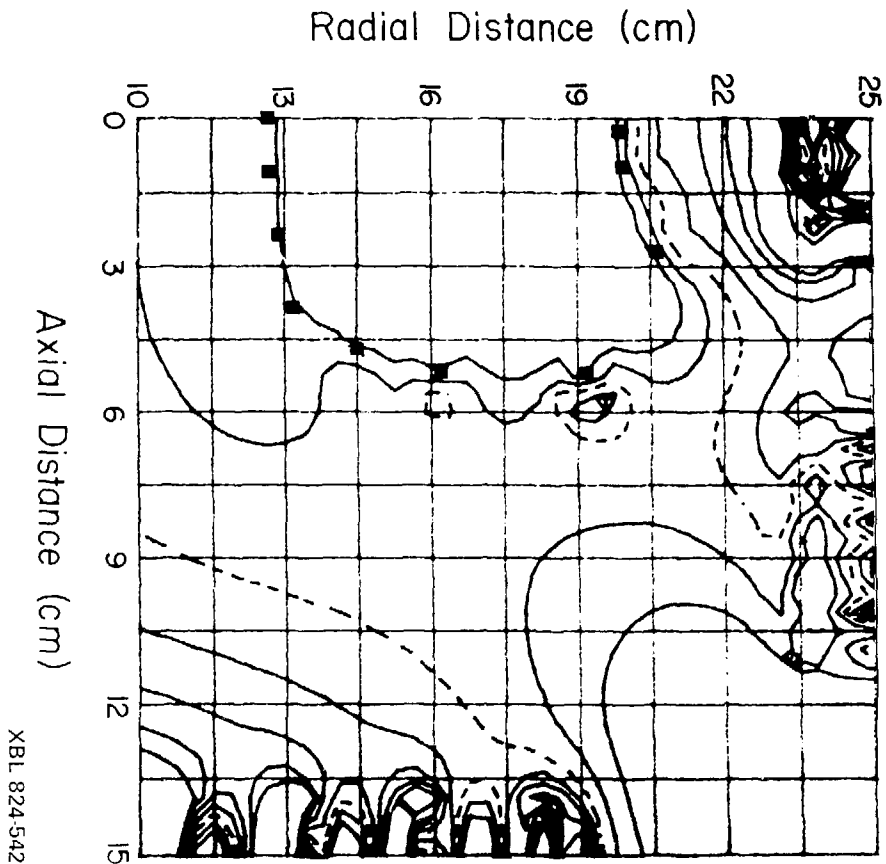

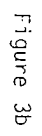

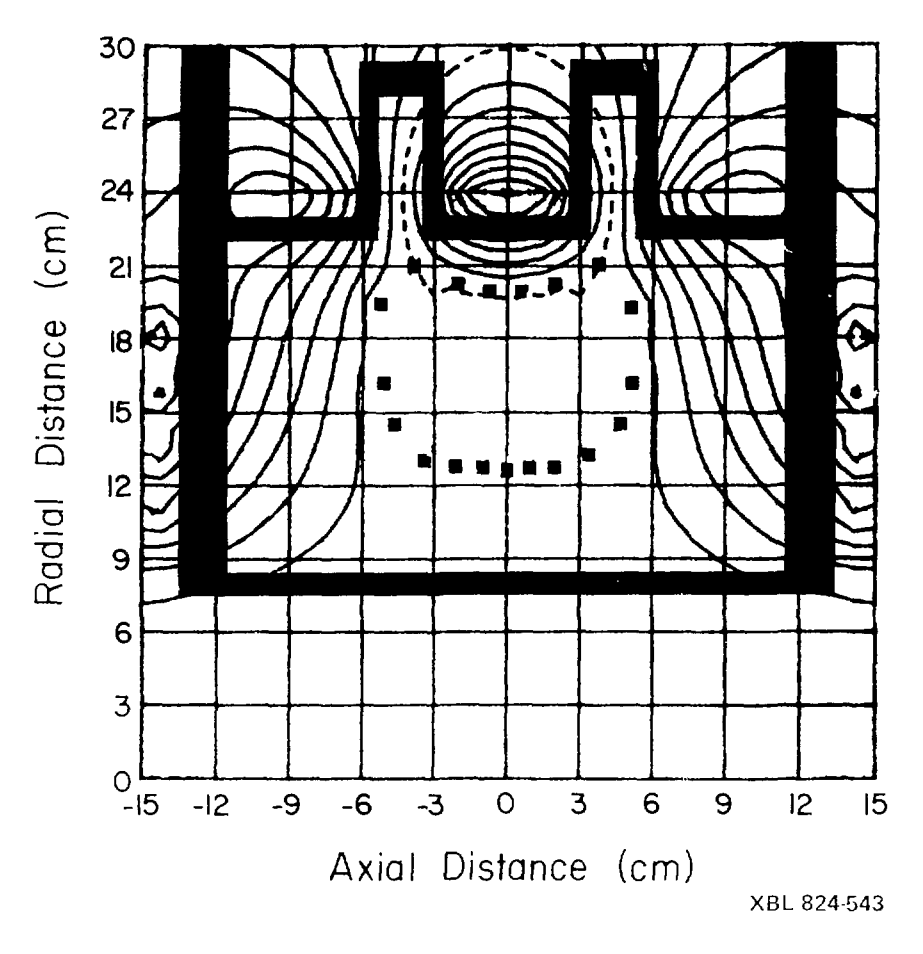

Figure 4

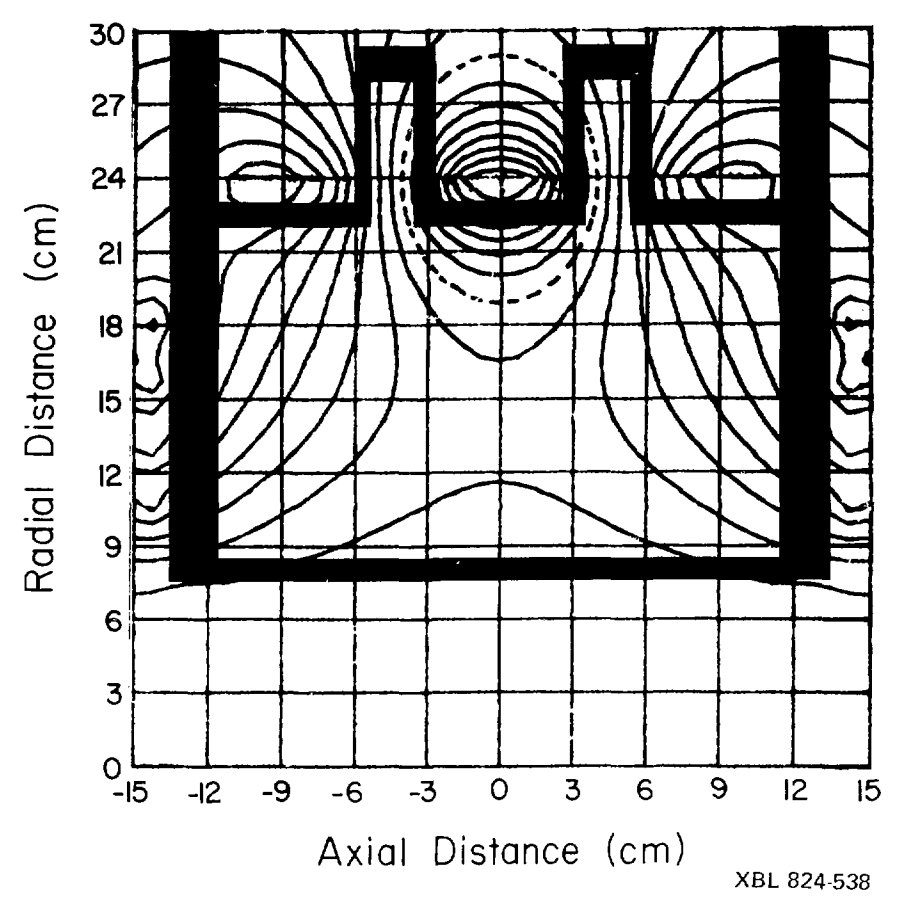

Figure 5

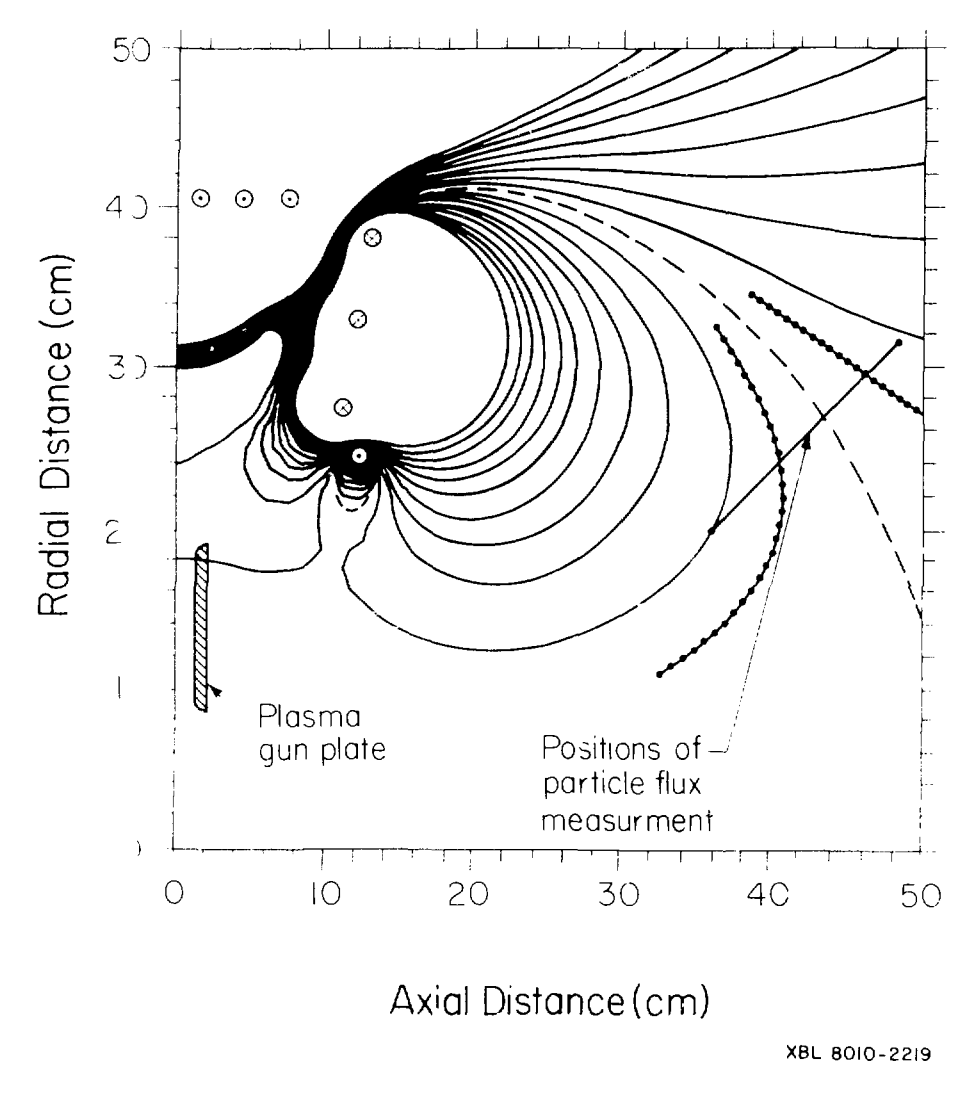

Figure 6

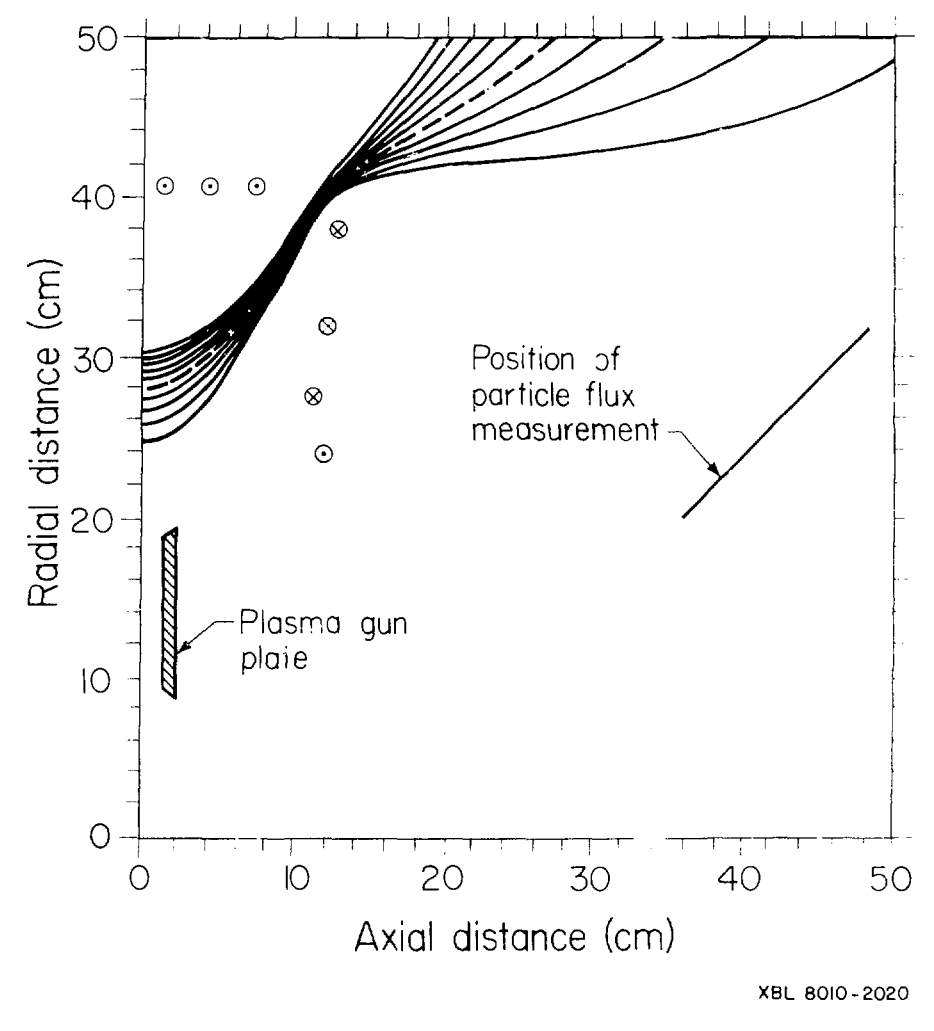

Figure 7

This report was done with support from the Department of Energy. Any conclusions or opinions expressed in this report represent solely those of the a (hor(s) and not necessarily those of The Regents of 11. University of California, the Lawrence Berkeley Laboratory or the Department of Energy

Reference to a company or product name does not imply approval or recommendation of the provact by the University of California or the U.S. Det intiment of Energy to the exclusion of others that may be suitable.

 $\mathbf I$